## Package 'graphPAF'

December 21, 2023

Title Estimating and Displaying Population Attributable Fractions

Version 2.0.0

Description Estimation and display of various types of population attributable fraction and impact fractions. As well as the usual calculations of attributable fractions and impact fractions, functions are provided for attributable fraction nomograms and fan plots, continuous exposures, for pathway specific population attributable fractions, and for joint, average and sequential population attributable fractions.

License MIT + file LICENSE

Encoding UTF-8

LazyData true

RoxygenNote 7.2.3

URL <https://github.com/johnfergusonNUIG/graphPAF>

BugReports <https://github.com/johnfergusonNUIG/graphPAF/issues>

Imports boot, ggplot2, ggrepel, gridExtra, gtools, MASS, reshape2, survival, splines, dplyr, madness

**Depends** R  $(>= 3.5.0)$ 

Suggests R.rsp

VignetteBuilder R.rsp

NeedsCompilation no

Author John Ferguson [aut, cre]

Maintainer John Ferguson <john.ferguson@universityofgalway.ie>

Repository CRAN

Date/Publication 2023-12-21 00:50:06 UTC

## R topics documented:

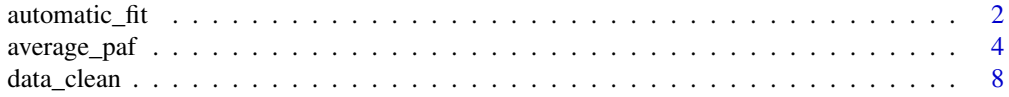

<span id="page-1-0"></span>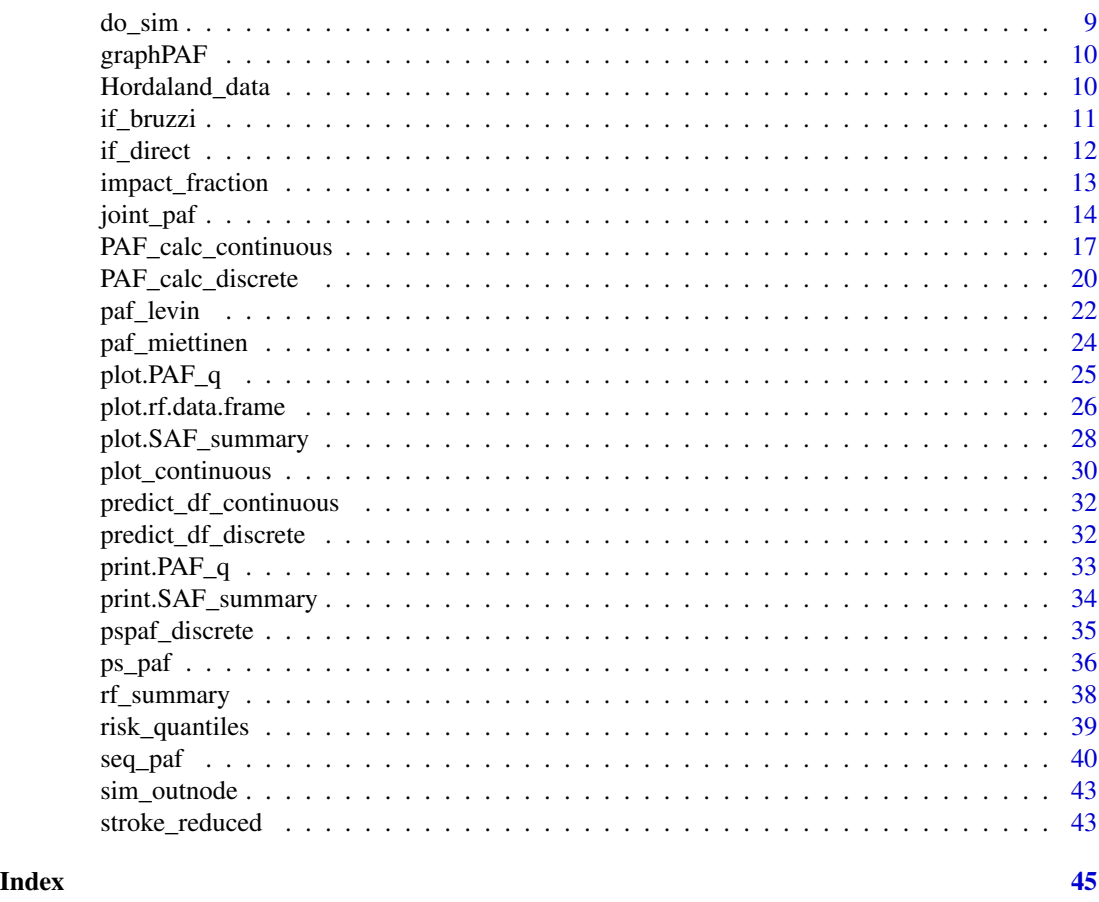

automatic\_fit *Automatic fitting of probability models in a pre-specified Bayesian network.*

### Description

Main effects models are fit by default. For continuous variables, lm is used, for binary (numeric 0/1 variables), glm is used and for factor valued variables polr is used. For factors, ensure that the factor levels are ordered by increasing levels of risk. If interactions are required for certain models, it is advisable to populate the elements of model\_list separately.

### Usage

```
automatic_fit(
  data,
 parent_list,
 node_vec,
 prev = NULL,
  common = ",
```
### automatic\_fit 3

```
splitne\_nodes = c(),
  df_spline_nodes = 3
\lambda
```
#### Arguments

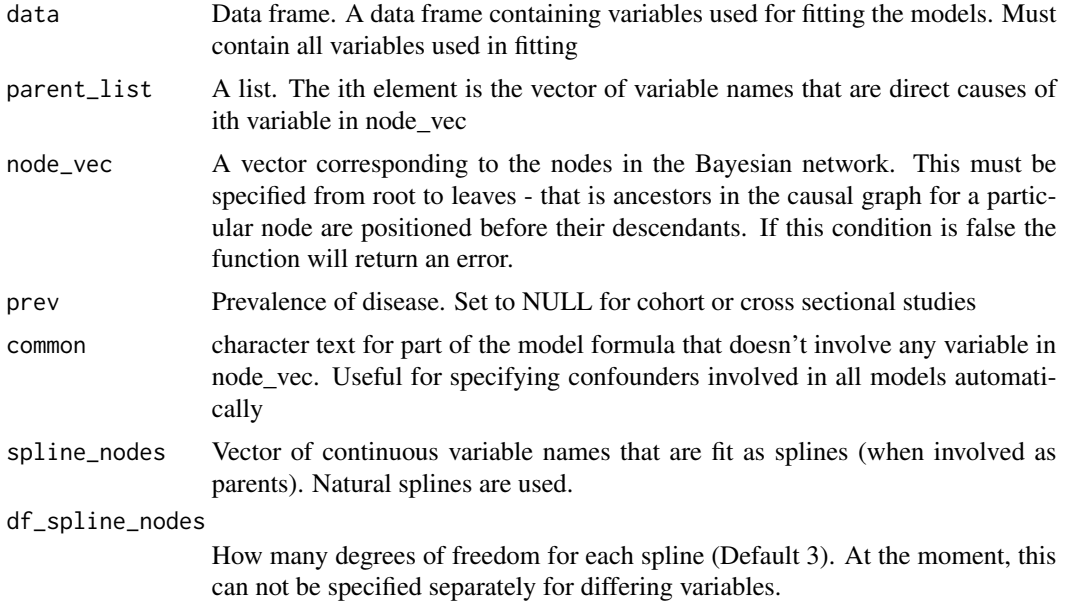

### Value

A list of fitted models corresponding to node\_vec and parent\_vec.

```
# More complicated example (slower to run)
library(splines)
parent_exercise <- c("education")
parent_diet <- c("education")
parent_smoking <- c("education")
parent_alcohol <- c("education")
parent_stress <- c("education")
parent_high_blood_pressure <- c("education","exercise","diet",
"smoking","alcohol","stress")
parent_lipids <- c("education","exercise","diet","smoking",
"alcohol","stress")
parent_waist_hip_ratio <- c("education","exercise","diet","smoking",
"alcohol","stress")
parent_early_stage_heart_disease <- c("education","exercise","diet",
"smoking","alcohol","stress","lipids","waist_hip_ratio","high_blood_pressure")
parent_diabetes <- c("education","exercise","diet","smoking","alcohol",
"stress","lipids","waist_hip_ratio","high_blood_pressure")
parent_case <- c("education","exercise","diet","smoking","alcohol","stress",
"lipids","waist_hip_ratio","high_blood_pressure","early_stage_heart_disease","diabetes")
```

```
parent_list <- list(parent_exercise,parent_diet,parent_smoking,
parent_alcohol,parent_stress,parent_high_blood_pressure,
parent_lipids,parent_waist_hip_ratio,parent_early_stage_heart_disease,
parent_diabetes,parent_case)
node_vec=c("exercise","diet","smoking","alcohol","stress","high_blood_pressure",
"lipids","waist_hip_ratio","early_stage_heart_disease",
"diabetes","case")
model_list=automatic_fit(data=stroke_reduced, parent_list=parent_list,
node_vec=node_vec, prev=.0035,common="region*ns(age,df=5)+
sex*ns(age,df=5)", spline_nodes = c("waist_hip_ratio","lipids","diet"))
```
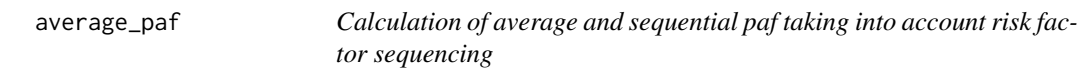

Calculation of average and sequential paf taking into account risk factor sequencing

#### Usage

```
average_paf(
  data,
  model_list,
  parent_list,
  node_vec,
  prev = NULL,
  exact = TRUE,nperm = NULL,
  correct_order = 2,
  riskfactor_vec = NULL,
  ci = FALSE,boot_rep = 50,
  ci_type = c("norm"),ci level = 0.95,
  ci\_level\_ME = 0.95,
  weight_vec = NULL,
  verbose = TRUE
)
```
### Arguments

data Data frame. A dataframe containing variables used for fitting the models. Must contain all variables used in fitting

<span id="page-3-0"></span>

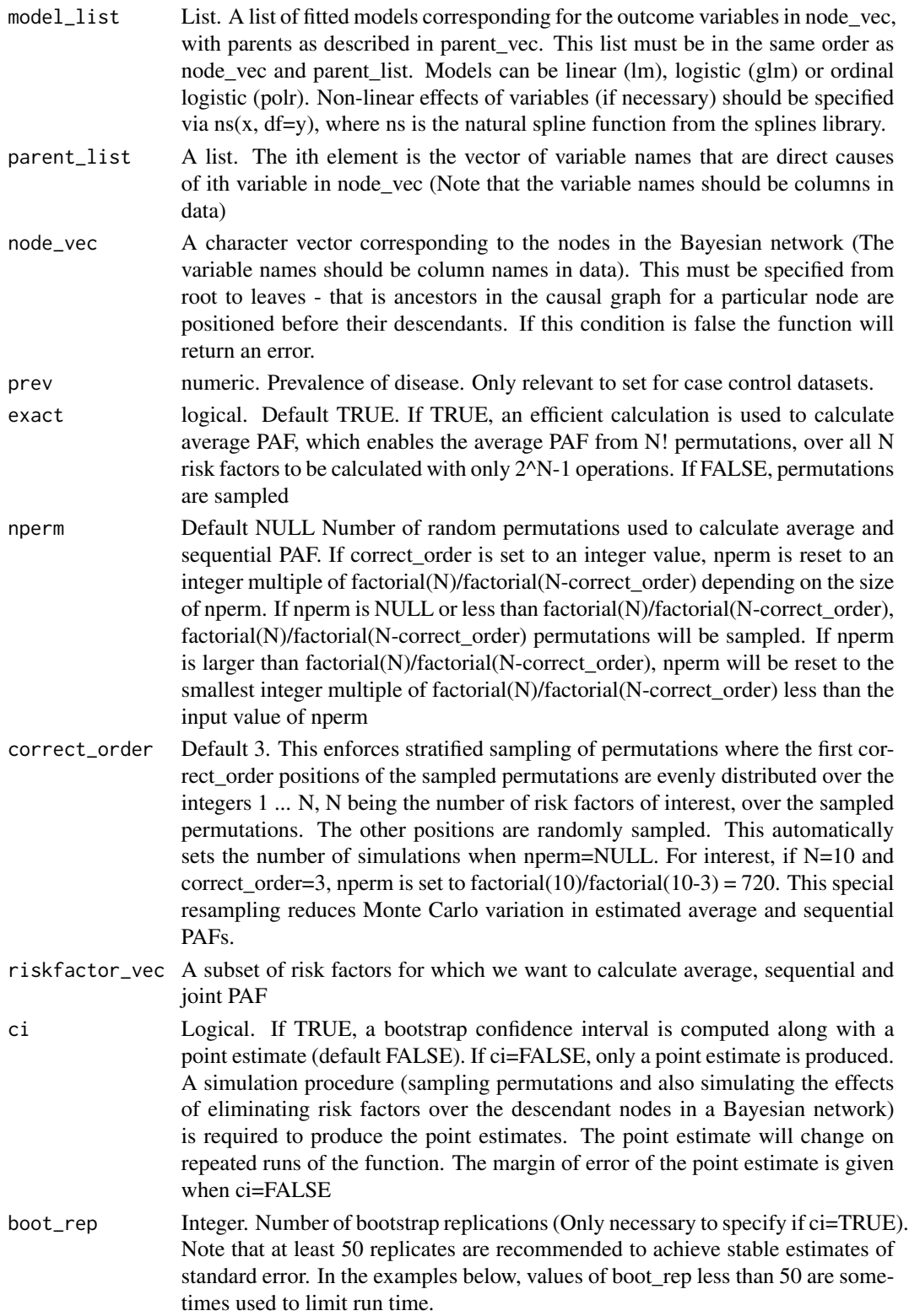

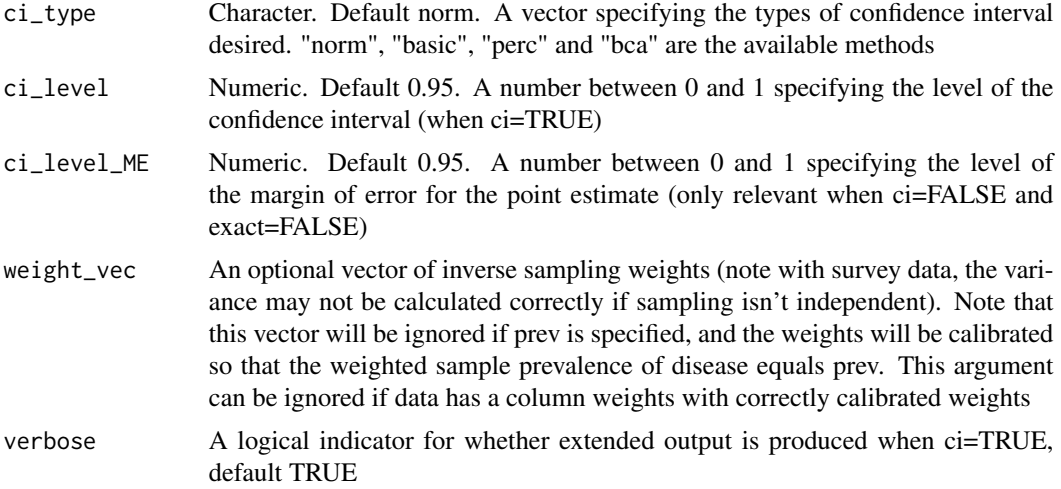

A SAF\_summary object with average joint and sequential PAF for all risk factors in node\_vec (or alternatively a subset of those risk factors if specified in riskfactor\_vec).

#### References

Ferguson, J., O'Connell, M. and O'Donnell, M., 2020. Revisiting sequential attributable fractions. Archives of Public Health, 78(1), pp.1-9.

Ferguson, J., Alvarez-Iglesias, A., Newell, J., Hinde, J. and O'Donnell, M., 2018. Estimating average attributable fractions with confidence intervals for cohort and case–control studies. Statistical methods in medical research, 27(4), pp.1141-1152

```
library(splines)
library(survival)
library(parallel)
options(boot.parallel="snow")
options(boot.ncpus=2)
# The above could be set to the number of available cores on the machine
# Simulated data on occupational and environmental exposure to chronic cough from Eide, 1995
# First specify the causal graph, in terms of the parents of each node. Then put into a list
parent_urban.rural <- c()
parent_smoking.category <- c("urban.rural")
parent_occupational.exposure <- c("urban.rural")
parent_y <- c("urban.rural","smoking.category","occupational.exposure")
parent_list <- list(parent_urban.rural, parent_smoking.category,
parent_occupational.exposure, parent_y)
# also specify nodes of graph, in order from root to leaves
node_vec <- c("urban.rural","smoking.category","occupational.exposure", "y")
# specify a model list according to parent_list
# here we use the auxillary function 'automatic fit'
model_list=automatic_fit(data=Hordaland_data, parent_list=parent_list,
```
### average\_paf 7

```
node_vec=node_vec, prev=.09)
# By default the function works by stratified simulation of permutations and
# subsequent simulation of the incremental interventions on the distribution of risk
# factors. The permutations are stratified so each factor appears equally often in
# the first correct_order positions. correct_order has a default of 2.
# model_list$data objects have fitting weights included
# Including weight column in data
# necessary if Bootstrapping CIs
out <- average_paf(data=model_list[[length(model_list)]]$data,
model_list=model_list, parent_list=parent_list,
 node_vec=node_vec, prev=.09, nperm=10,riskfactor_vec = c("urban.rural",
 "occupational.exposure"),ci=FALSE)
 print(out)
# More complicated example (slower to run)
parent_exercise <- c("education")
parent_diet <- c("education")
parent_smoking <- c("education")
parent_alcohol <- c("education")
parent_stress <- c("education")
parent_high_blood_pressure <- c("education","exercise","diet","smoking",
"alcohol","stress")
parent_lipids <- c("education","exercise","diet","smoking","alcohol",
"stress")
parent_waist_hip_ratio <- c("education","exercise","diet","smoking",
"alcohol","stress")
parent_early_stage_heart_disease <- c("education","exercise","diet",
"smoking","alcohol","stress","lipids","waist_hip_ratio","high_blood_pressure")
parent_diabetes <- c("education","exercise","diet","smoking","alcohol",
"stress","lipids","waist_hip_ratio","high_blood_pressure")
parent_case <- c("education","exercise","diet","smoking","alcohol","stress",
"lipids","waist_hip_ratio","high_blood_pressure",
"early_stage_heart_disease","diabetes")
parent_list <- list(parent_exercise,parent_diet,parent_smoking,
parent_alcohol,parent_stress,parent_high_blood_pressure,
parent_lipids,parent_waist_hip_ratio,parent_early_stage_heart_disease,
parent_diabetes,parent_case)
node_vec=c("exercise","diet","smoking","alcohol","stress",
"high_blood_pressure","lipids","waist_hip_ratio","early_stage_heart_disease",
"diabetes","case")
model_list=automatic_fit(data=stroke_reduced, parent_list=parent_list,
node_vec=node_vec, prev=.0035,common="region*ns(age,df=5)+sex*ns(age,df=5)",
  spline_nodes = c("waist_hip_ratio","lipids","diet"))
out <- average_paf(data=stroke_reduced, model_list=model_list,
parent_list=parent_list, node_vec=node_vec, prev=.0035,
riskfactor_vec = c("high_blood_pressure","smoking","stress","exercise","alcohol",
"diabetes","early_stage_heart_disease"),ci=TRUE,boot_rep=10)
print(out)
plot(out,max_PAF=0.5,min_PAF=-0.1,number_rows=3)
# plot sequential and average PAFs by risk factor
```

```
# similar calculation, but now sampling permutations (stratified, so
# that each risk factor will appear equally often in the first correct_order positions)
out <- average_paf(data=stroke_reduced, model_list=model_list,
parent_list=parent_list, node_vec=node_vec, prev=.0035, exact=FALSE,
correct_order=2, riskfactor_vec = c("high_blood_pressure","smoking","stress",
 "exercise","alcohol","diabetes","early_stage_heart_disease"),ci=TRUE,
boot_rep=10)
print(out)
plot(out,max_PAF=0.5,min_PAF=-0.1,number_rows=3)
```

```
data_clean Clean a dataset to make model fitting more efficient
```
Strip out unneeded variables from original data (based on fitted model, or alternatively based on specifying a list of variables), and remove rows with NA values. The function works for logistic, survival and conditional logistic regressions. The function also creates a column of weights, which will be just a vector of 1s if prevalence is unspecified.

#### Usage

```
data_clean(data, model = NULL, vars = NULL, response = "case", prev = NULL)
```
#### Arguments

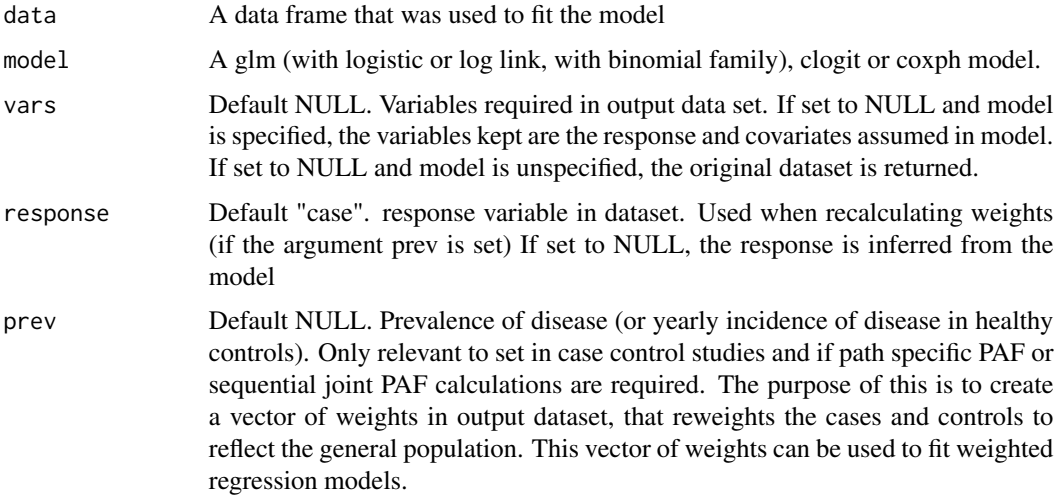

#### Value

A cleaned data frame

<span id="page-7-0"></span>

#### <span id="page-8-0"></span>do\_sim 9

#### Examples

```
# example of using dataclean to strip out NAs, redundant columns and recalculate weights
library(survival)
library(splines)
stroke_reduced_2 <- stroke_reduced
stroke_reduced_2$case[sample(1:length(stroke_reduced_2$case),50)] <- NA
stroke_reduced_2$random <- rnorm(length(stroke_reduced_2$case))
stroke_reduced_3 <- data_clean(stroke_reduced_2,vars=colnames(stroke_reduced),prev=0.01)
dim(stroke_reduced_2)
dim(stroke_reduced_3)
mymod <- clogit(case ~ high_blood_pressure + strata(strata),data=stroke_reduced_2)
stroke_reduced_3 <- data_clean(stroke_reduced_2,model=mymod,prev=0.01)
dim(stroke_reduced_2)
dim(stroke_reduced_3)
```
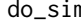

do\_sim *Internal: Simulate a column from the post intervention distribution corresponding to eliminating a risk factor*

#### Description

Internal: Simulate a column from the post intervention distribution corresponding to eliminating a risk factor

#### Usage

```
do_sim(colnum, current_mat, model, SN = TRUE)
```
### Arguments

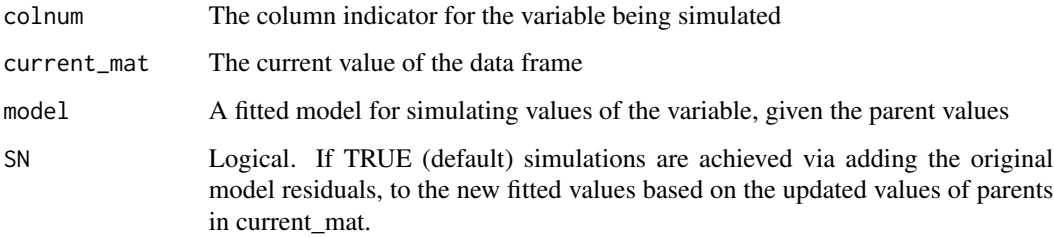

#### Value

An updated data frame (a new version of current\_mat) with a new column simulated

<span id="page-9-0"></span>Estimation and display of various types of population attributable fraction and impact fractions. As well as the usual calculations of attributable fractions and impact fractions, functions are provided for attributable fraction nomograms and fan plots, continuous exposures, for pathway specific population attributable fractions, and for joint, average and sequential population attributable fractions.

#### References

Ferguson, J., O'Leary, N., Maturo, F., Yusuf, S. and O'Donnell, M., 2019. Graphical comparisons of relative disease burden across multiple risk factors. BMC medical research methodology, 19(1), pp.1-9

Ferguson, J., Maturo, F., Yusuf, S. and O'Donnell, M., 2020. Population attributable fractions for continuously distributed exposures. Epidemiologic Methods, 9(1).

Pathway specific Population attributable fractions. O'Connell, M.M. and Ferguson, J.P., 2022. IEA. International Journal of Epidemiology, 1, p.13.

Ferguson, J., O'Connell, M. and O'Donnell, M., 2020. Revisiting sequential attributable fractions. Archives of Public Health, 78(1), pp.1-9.

Ferguson, J., Alvarez-Iglesias, A., Newell, J., Hinde, J. and O'Donnell, M., 2018. Estimating average attributable fractions with confidence intervals for cohort and case–control studies. Statistical methods in medical research, 27(4), pp.1141-1152

Ferguson, J., Alvarez-Iglesias, A., Mulligan, M., Judge, C. and O'Donnell, M., 2024. Bias assessment and correction for Levin's population attributable fraction under confounding. European Journal of Epidemiology, In press

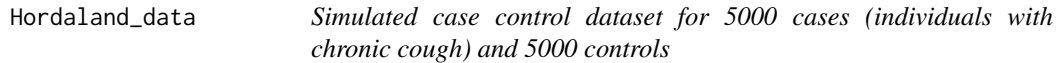

#### **Description**

Simulated case control dataset for 5000 cases (individuals with chronic cough) and 5000 controls

#### Usage

Hordaland\_data

#### <span id="page-10-0"></span>if\_bruzzi 11

### Format

A data frame with 10000 rows and 4 variables:

y Chronic Cough, 1: Yes, 0: No

urban.rural 1: resident in urban setting, 0: resident in rural setting

smoking.category Smoking level: 1 No smoker, 2: ex smoker, 3: 1-9 cigarettes per day, 4: 10-19 cigarettes per day, 4:>= 20 cigarettes per day

occupational.exposure Exposed to dust/gas at work. 1: Yes, 0: no

### Source

Data simulated based on "Sequential and average attributable fractions as aids in the selection of preventive strategies." Journal of clinical epidemiology 48, no. 5 (1995): 645-655.

if\_bruzzi *Internal: Calculation of an impact fraction using the Bruzzi approach*

### Description

Internal: Calculation of an impact fraction using the Bruzzi approach

### Usage

if\_bruzzi(data, ind, model, model\_type, new\_data, response, weight\_vec)

### Arguments

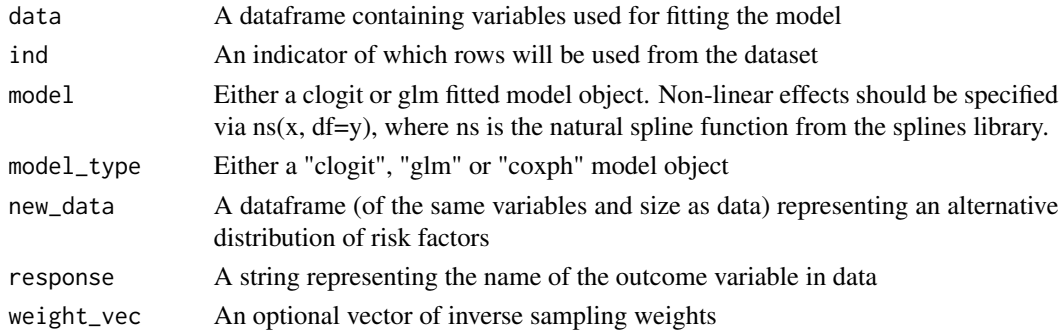

#### Value

A numeric estimated impact fraction.

### References

Bruzzi, P., Green, S.B., Byar, D.P., Brinton, L.A. and Schairer, C., 1985. Estimating the population attributable risk for multiple risk factors using case-control data. American journal of epidemiology, 122(5), pp.904-914

Internal: Calculation of an impact fraction using the direct approach

### Usage

```
if_direct(
  data,
  ind,
 model,
 model_type,
 new_data,
 prev,
  t_vector,
  response,
 weight_vec
)
```
### Arguments

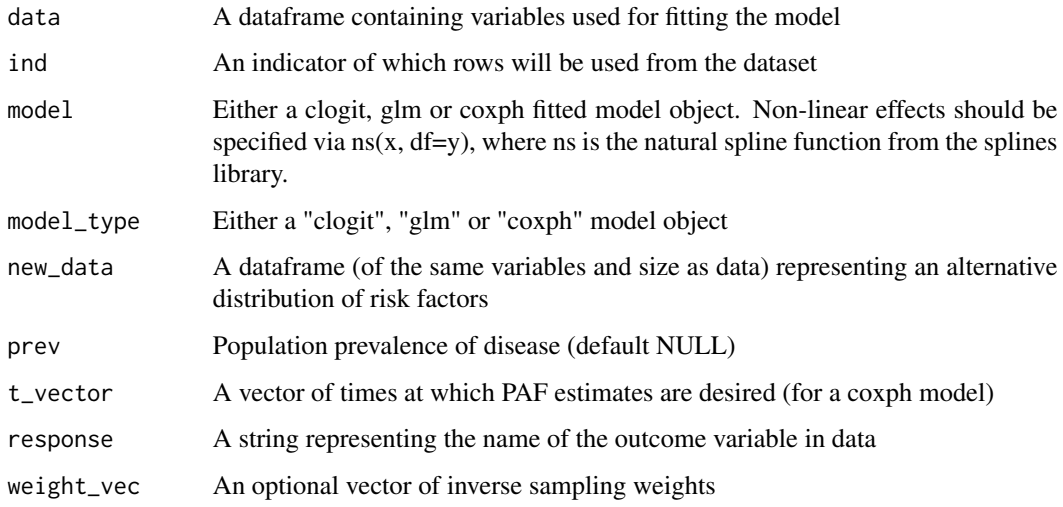

### Value

A numeric estimated impact fraction.

<span id="page-12-0"></span>

General calculations of impact fractions

### Usage

```
impact_fraction(
 model,
 data,
 new_data,
 calculation_method = "B",
 prev = NULL,
 ci = FALSE,boot_rep = 50,
  t_vector = NULL,
 ci<sup>= 0.95</sup>,
 ci_type = c("norm"),weight_vec = NULL,
  verbose = TRUE
)
```
### Arguments

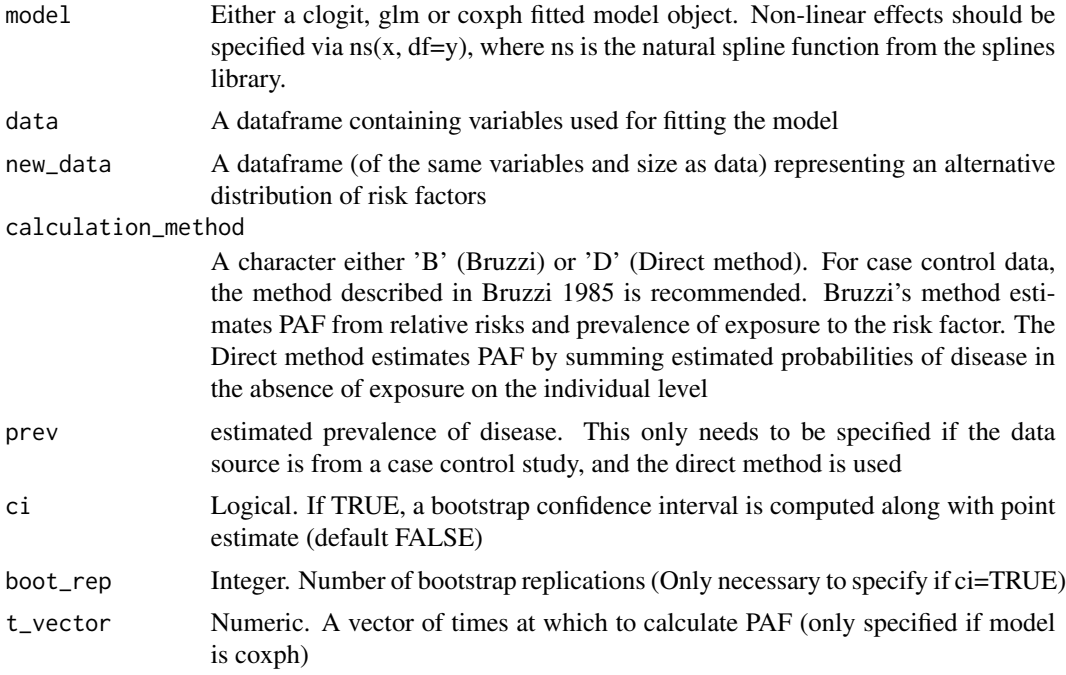

<span id="page-13-0"></span>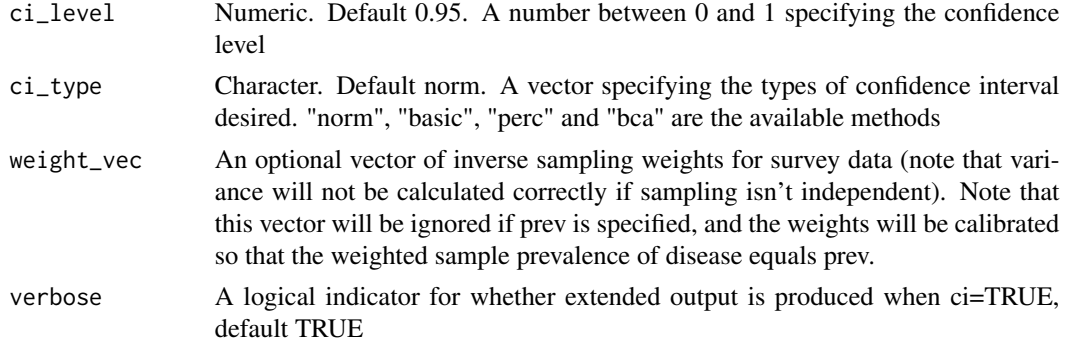

A numeric estimated impact fraction if ci=FALSE, or for survival data a vector of estimated impact corresponding to event times in the data. If ci=TRUE, estimated impact fractions and other information are bundled into an object of class IF\_summary.

### References

Bruzzi, P., Green, S.B., Byar, D.P., Brinton, L.A. and Schairer, C., 1985. Estimating the population attributable risk for multiple risk factors using case-control data. American journal of epidemiology, 122(5), pp.904-914

#### Examples

```
library(splines)
library(survival)
new_data <- stroke_reduced
N <- nrow(new_data)
inactive_patients <- (1:N)[stroke_reduced$exercise==1]
N_inactive <- sum(stroke_reduced$exercise)
newly_active_patients <- inactive_patients[sample(1:N_inactive,0.2*N_inactive)]
new_data$exercise[newly_active_patients] <- 0
model_exercise <- clogit(formula = case \sim age + education +exercise +
ns(diet, df = 3) + smoking + alcohol + stress + ns(lipids, df = 3) +ns(waist_hip_ratio, df = 3) + high_blood_pressure +strata(strata),
data=stroke_reduced)
impact_fraction(model=model_exercise,stroke_reduced,new_data,
calculation_method = "B")
```
joint\_paf *Calculation of joint attributable fractions over several risk factors taking into account risk factor sequencing*

### **Description**

Calculation of joint attributable fractions over several risk factors taking into account risk factor sequencing

joint\_paf 15

### Usage

```
joint_paf(
 data,
 model_list,
 parent_list,
 node_vec,
 prev = NULL,
 riskfactor_vec = NULL,
 ci = FALSE,boot_rep = 50,
 ci_type = c("norm"),ci<sup>= 0.95</sup>,
 nsim = 1,weight_vec = NULL,
 verbose = TRUE
\mathcal{L}
```
### Arguments

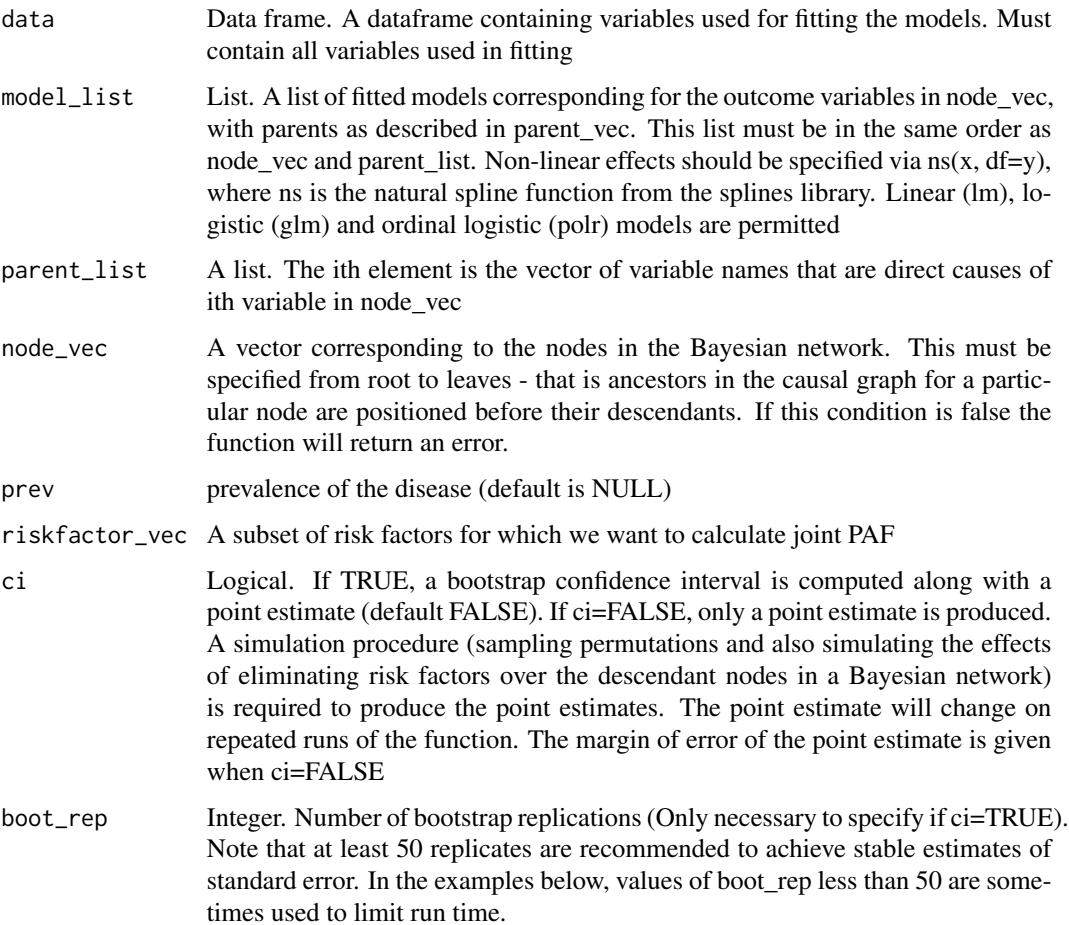

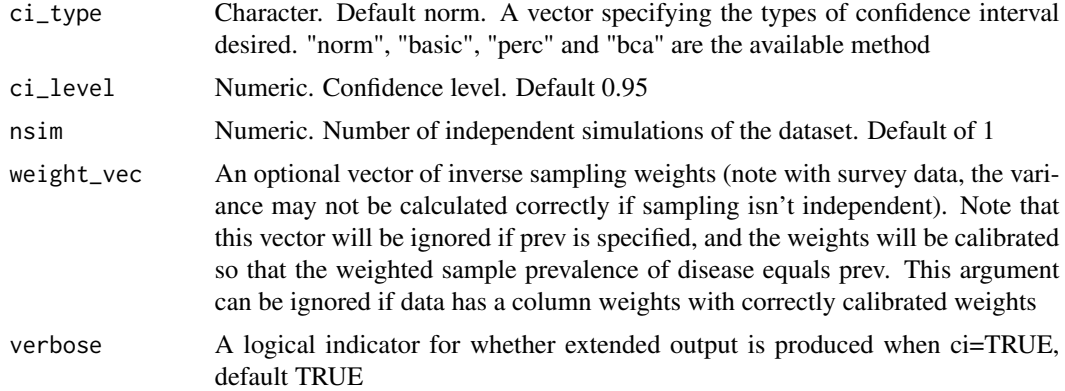

A numeric estimate of the joint PAF for all risk factors (if ci=FALSE), or a jointpaf object giving the same information with confidence intervals (if ci=TRUE)

### References

Ferguson, J., O'Connell, M. and O'Donnell, M., 2020. Revisiting sequential attributable fractions. Archives of Public Health, 78(1), pp.1-9.

```
library(splines)
library(survival)
library(parallel)
options(boot.parallel="snow")
options(boot.ncpus=2)
# The above could be set to the number of available cores on the machine
# Simulated data on occupational and environmental exposure to
# chronic cough from Eide, 1995
# First specify the causal graph, in terms of the parents of each node.
# Then put into a list.
parent_urban.rural <- c()
parent_smoking.category <- c("urban.rural")
parent_occupational.exposure <- c("urban.rural")
parent_y <- c("urban.rural","smoking.category","occupational.exposure")
parent_list <- list(parent_urban.rural, parent_smoking.category,
parent_occupational.exposure, parent_y)
# also specify nodes of graph, in order from root to leaves
node_vec <- c("urban.rural","smoking.category","occupational.exposure", "y")
# specify a model list according to parent_list
# here we use the auxillary function 'automatic fit'
model_list=automatic_fit(data=Hordaland_data, parent_list=parent_list,
node_vec=node_vec, prev=.09)
# model_list$data objects have fitting weights included
# Including weight column in data
# necessary if Bootstrapping CIs
joint_paf(data=model_list[[length(model_list)]]$data,
```

```
model_list=model_list, parent_list=parent_list,
 node_vec=node_vec, prev=.09, riskfactor_vec = c("urban.rural",
 "occupational.exposure"),ci=FALSE)
# More complicated example (slower to run)
parent_exercise <- c("education")
parent_diet <- c("education")
parent_smoking <- c("education")
parent_alcohol <- c("education")
parent_stress <- c("education")
parent_high_blood_pressure <- c("education","exercise","diet","smoking","alcohol","stress")
parent_lipids <- c("education","exercise","diet","smoking","alcohol","stress")
parent_waist_hip_ratio <- c("education","exercise","diet","smoking",
"alcohol","stress")
parent_early_stage_heart_disease <- c("education","exercise","diet",
"smoking","alcohol","stress","lipids","waist_hip_ratio","high_blood_pressure")
parent_diabetes <- c("education","exercise","diet","smoking","alcohol",
"stress","lipids","waist_hip_ratio","high_blood_pressure")
parent_case <- c("education","exercise","diet","smoking","alcohol",
"stress","lipids","waist_hip_ratio","high_blood_pressure","early_stage_heart_disease","diabetes")
parent_list <- list(parent_exercise,parent_diet,parent_smoking,parent_alcohol,
parent_stress,parent_high_blood_pressure,parent_lipids,parent_waist_hip_ratio,
parent_early_stage_heart_disease,parent_diabetes,parent_case)
node_vec=c("exercise","diet","smoking","alcohol","stress","high_blood_pressure",
"lipids","waist_hip_ratio","early_stage_heart_disease","diabetes","case")
model_list=automatic_fit(data=stroke_reduced, parent_list=parent_list,
node_vec=node_vec, prev=.0035,common="region*ns(age,df=5)+sex*ns(age,df=5)",
spline_nodes = c("waist_hip_ratio","lipids","diet"))
jointpaf <- joint_paf(data=stroke_reduced, model_list=model_list,
parent_list=parent_list, node_vec=node_vec, prev=.0035,
riskfactor_vec = c("high_blood_pressure","smoking","stress","exercise","alcohol",
"diabetes","early_stage_heart_disease"),ci=TRUE,boot_rep=10)
```
PAF\_calc\_continuous *Calculation of attributable fractions with a continuous exposure*

#### Description

Calculation of attributable fractions with a continuous exposure

#### Usage

```
PAF_calc_continuous(
  model,
  riskfactor_vec,
  q_{\text{v}} vec = c(0.01),
  data,
  calculation_method = "B",
  prev = NULL,
```

```
ci = FALSE,boot_rep = 50,
 t<sub>-</sub>vector = NULL,
  ci<sup>= 0.95</sup>,
 ci_type = c("norm"),S = 1,weight_vec = NULL,
  verbose = TRUE
\mathcal{L}
```
### Arguments

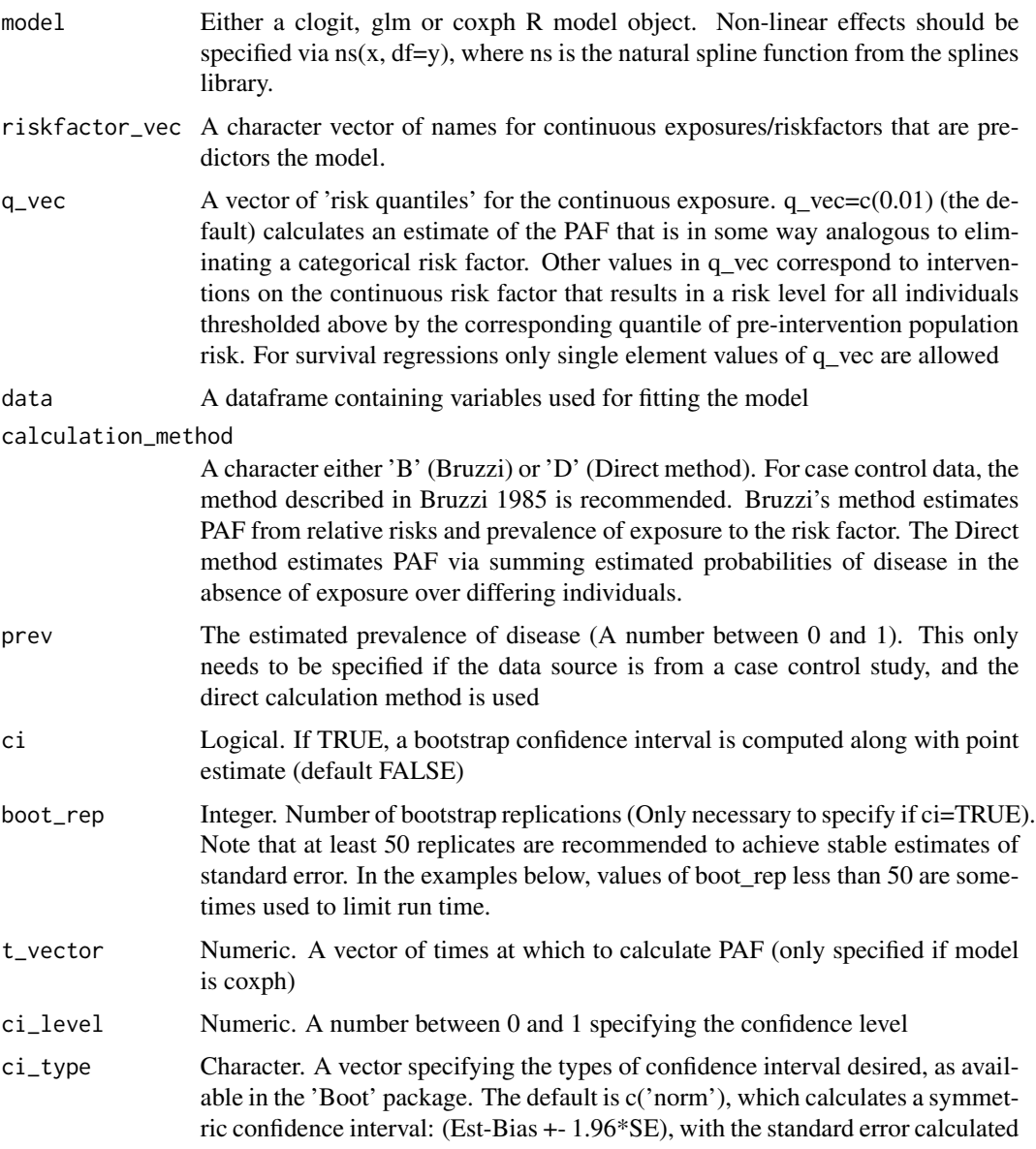

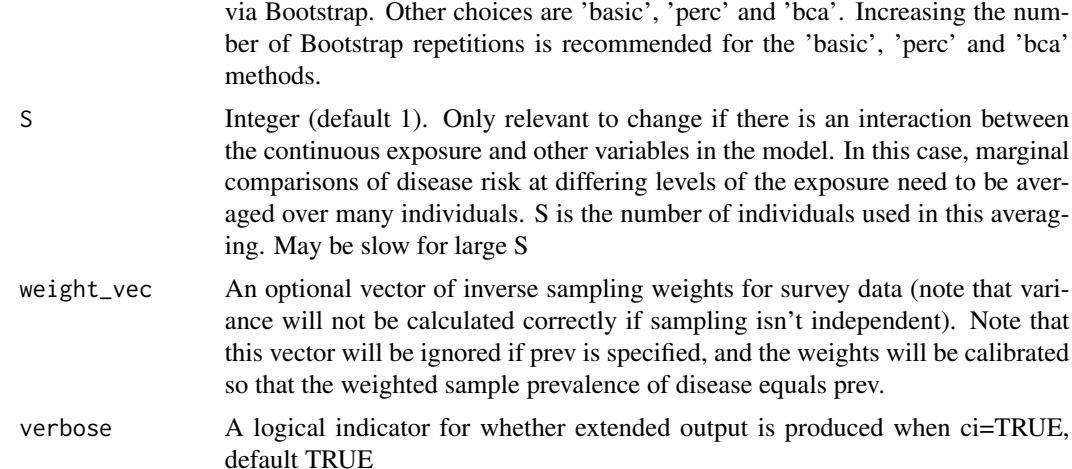

A PAF\_q object. When ci=FALSE, this will essentially be a vector of estimated PAF corresponding to the quantiles specified in q\_vec. If ci=TRUE, a data frame with columns corresponding to the raw estimate, estimated bias, bias corrected estimate and lower and upper elements of any confidence procedures requested, and rows corresponding to the quantiles in q\_vec.

#### References

Ferguson, J., Maturo, F., Yusuf, S. and O'Donnell, M., 2020. Population attributable fractions for continuously distributed exposures. Epidemiologic Methods, 9(1).

```
library(splines)
library(survival)
library(parallel)
options(boot.parallel="snow")
options(boot.ncpus=2)
# The above could be set to the number of available cores on the machine
# Example with logistic regression. PAF_q (as in Ferguson, 2020)
# estimated at q=0.01, 0.1, 0.3, 0.5, 0.7. 0.9. PAF_0.01 is roughly
# analogous to 'eliminating' a discrete risk factor, but its estimation
# may be unstable for some exposures, and the corresponding intervention
# may be impractical. Comparing PAF_q for q >= 0.1 over different risk factors
# may lead to more sensible comparisons of disease burden.
# Either method (direct, D, or Bruzzi )
# reduce dataset to improve run time (not recommended on real data!)
stroke_small <- stroke_reduced[sample(1:nrow(stroke_reduced),1000),]
model_continuous <- glm(formula = case ~ r region ~ * ns(age, df = 5) +sex * ns(age, df = 5) + education +exercise + ns(diet, df = 3) +
alcohol + stress + ns(lipids,df = 3) + ns(waist_hip_ratio, df = 3) +
high_blood_pressure, family = "binomial", data = stroke_small)
out <- PAF_calc_continuous(model_continuous,riskfactor_vec=
c("diet","lipids","waist_hip_ratio"),q_vec=c(0.1,0.5,0.9),
```

```
ci=FALSE,calculation_method="D",data=stroke_small, prev=0.0035)
print(out)
plot(out)
# with confidence intervals (via bootstrap) on full dataset. Slower.
model_continuous_clogit <- clogit(formula = case ~ region * ns(age, df = 5) +
sex * ns(age, df = 5) + education +exercise + ns(diet, df = 3) +
alcohol + stress + ns(lipids, df = 3) + ns(waist_hip_ratio, df = 3) +high_blood_pressure + strata(strata), data = stroke_reduced)
out <- PAF_calc_continuous(model_continuous_clogit,riskfactor_vec=c("diet",
"lipids","waist_hip_ratio"),q_vec=c(0.01, 0.1,0.3,0.5,0.7,0.9),
ci=TRUE,calculation_method="B",data=stroke_reduced, prev=0.01)
print(out)
plot(out)
```
PAF\_calc\_discrete *Calculation of attributable fractions using a categorized risk factor*

#### Description

Calculation of attributable fractions using a categorized risk factor

#### Usage

```
PAF_calc_discrete(
  model,
  riskfactor,
  refval,
  data,
  calculation_method = "B",
  prev = NULL,
  ci = FALSE,boot_rep = 50,
  t<sub>-</sub>vector = NULL,
  ci\_level = 0.95,
  ci_type = c("norm"),weight_vec = NULL,
  verbose = TRUE
\lambda
```
#### Arguments

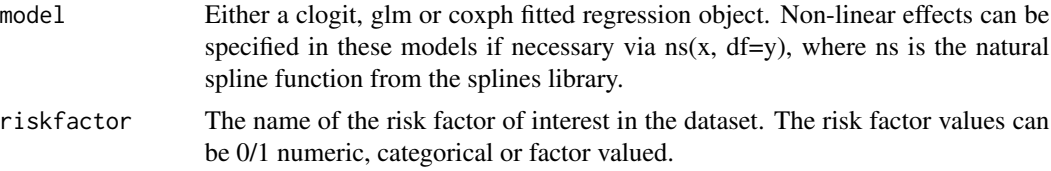

<span id="page-19-0"></span>

### PAF\_calc\_discrete 21

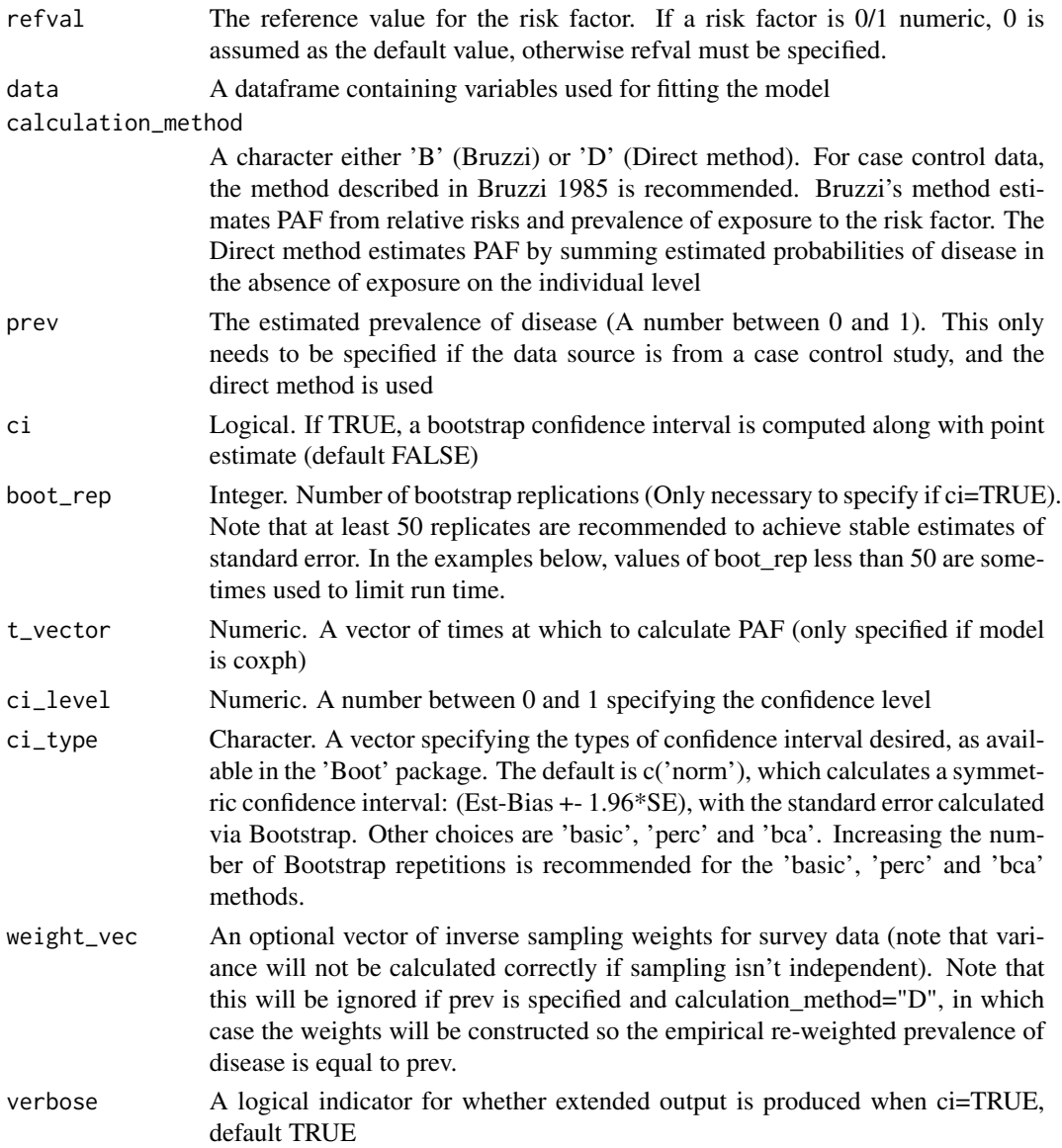

#### Value

An estimated PAF if ci=FALSE, or for survival data a vector of estimated PAF corresponding to event times in the data. If ci=TRUE, a vector with elements corresponding to the raw estimate, estimated bias, bias corrected estimate and lower and upper elements of any confidence procedures requested. If ci=TRUE, and a coxph model is fit, a matrix will be returned, with rows corresponding to differing times at which the PAF might be calculated.

### References

Bruzzi, P., Green, S.B., Byar, D.P., Brinton, L.A. and Schairer, C., 1985. Estimating the population attributable risk for multiple risk factors using case-control data. American journal of epidemiology, <span id="page-21-0"></span>122(5), pp.904-914

#### Examples

```
library(splines)
library(survival)
library(parallel)
options(boot.parallel="snow")
options(boot.ncpus=2)
# The above could be set to the number of available cores on the machine
data(stroke_reduced)
model_exercise <- glm(formula = case ~ region ~* ns(age, df = 5) +sex * ns(age, df = 5) + education + exercise + ns(diet, df = 3) +
smoking + alcohol + stress, family = "binomial", data = stroke_reduced)
# calculate discrete PAF using Bruzzi method
PAF_calc_discrete(model_exercise, "exercise", refval=0,
data=stroke_reduced, calculation_method="B",ci=FALSE)
# calculate discrete PAF using Direct method
# Use bootstrap resampling to calculate a confidence interval
# 10 Bootstrap reps used here for speed.
# In real examples, use at least 50 repetitions.
PAF_calc_discrete(model_exercise, "exercise", refval=0,
data=stroke_reduced, calculation_method="D", prev=0.005, ci=TRUE, boot_rep=10)
### use the Bruzzi method derived by Bruzzi, 1985, instead
PAF_calc_discrete(model_exercise, "exercise", refval=0, data=stroke_reduced,
calculation_method="B", ci=TRUE, boot_rep=10)
# examples of clogit and coxph regressions
model_high_blood_pressure_clogit <- clogit(formula = case ~ age +
education +exercise + ns(diet, df = 3) + smoking + alcohol + stress +
ns(lipids,df = 3) + ns(waist_hip_ratio, df = 3) + high_blood_pressure +
 strata(strata),data=stroke_reduced)
PAF_calc_discrete(model_high_blood_pressure_clogit, "high_blood_pressure",
refval=0, data=stroke_reduced, calculation_method="B",ci=TRUE, boot_rep=10,
ci_type=c('norm'))
model_high_blood_pressure_coxph <- coxph(formula = Surv(time,event) ~
ns(age, df=5) + education +exercise + ns(diet, df = 3) + smoking + alcohol +stress + ns(lipids, df = 3) + ns(waist_hip_ratio, df = 3) +high_blood_pressure, data = stroke_reduced)
PAF_calc_discrete(model_high_blood_pressure_coxph, "high_blood_pressure",
refval=0, data=stroke_reduced, calculation_method="D", ci=TRUE,
boot_rep=10, ci_type=c('norm'),t_vector=c(1,2,3,4,5,6,7,8,9))
```
paf\_levin *Implementation of Levin's formula for summary data*

#### paf\_levin 23

### Description

Implementation of Levin's formula for summary data

#### Usage

```
paf_levin(prev = NULL, RR = NULL, conf_prev = NULL, conf_RR = NULL, digits = 3)
```
### Arguments

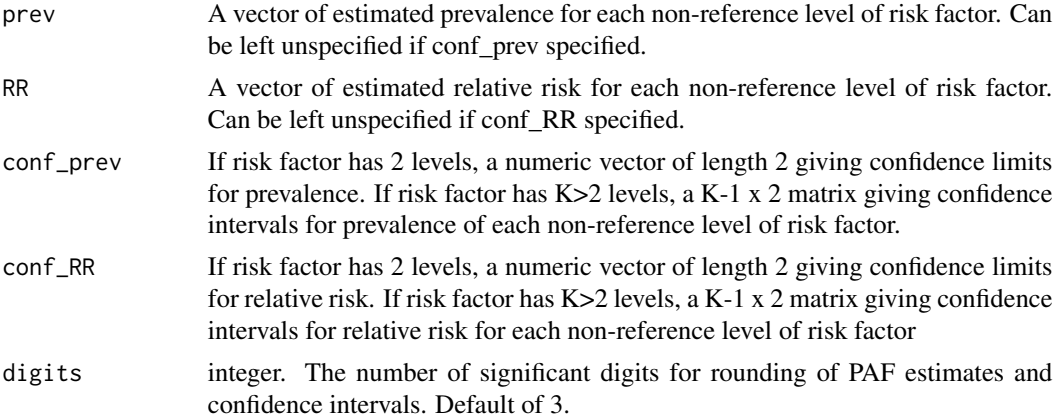

### Value

If confidence intervals for prevalence and relative risk are not specified, the estimated PAF. If confidence intervals for prevalence and relative risk are specified, confidence intervals for PAF are estimated using approximate propagation of imprecision. Note that if confidence intervals are supplied as arguments, the algorithm makes assumptions that the point estimate of prevalence is the average of the specified confidence limits for prevalence, that the point estimate for relative risk is the geometric mean of the confidence limits for relative risk, and that the 3 estimators are independent.

### References

Ferguson, J., Alvarez-Iglesias, A., Mulligan, M., Judge, C. and O'Donnell, M., 2024. Bias assessment and correction for Levin's population attributable fraction under confounding. European Journal of Epidemiology, In press

```
CI_p \leftarrow c(0.1, 0.3)CI_RR < -c(1.2, 2)# calculation without confidence interval
paf_levin(prev=0.2,RR=exp(.5*log(1.2)+.5*log(2)))
# calculation with confidence interval
paf_levin(conf_prev=CI_p,conf_RR=CI_RR)
# add another level to risk factor
# with higher prevalence and RR
# this will increase the PAF
CI_p \leftarrow matrix(c(0.1, 0.3, 0.15, 0.25), nrow=2)
```
 $CI_RR < -$  matrix( $c(1.2, 2, 1.5, 3)$ , nrow=2) paf\_levin(conf\_prev=CI\_p,conf\_RR=CI\_RR)

paf\_miettinen *Implementation of Miettinen's formula for summary data*

### Description

Implementation of Miettinen's formula for summary data

### Usage

```
paf_miettinen(
 prev = NULL,
 RR = NULL,RRu = NULL,conf_prev = NULL,
 conf_RR = NULL,
 conf_RRu = NULL,
 digits = 3
)
```
### Arguments

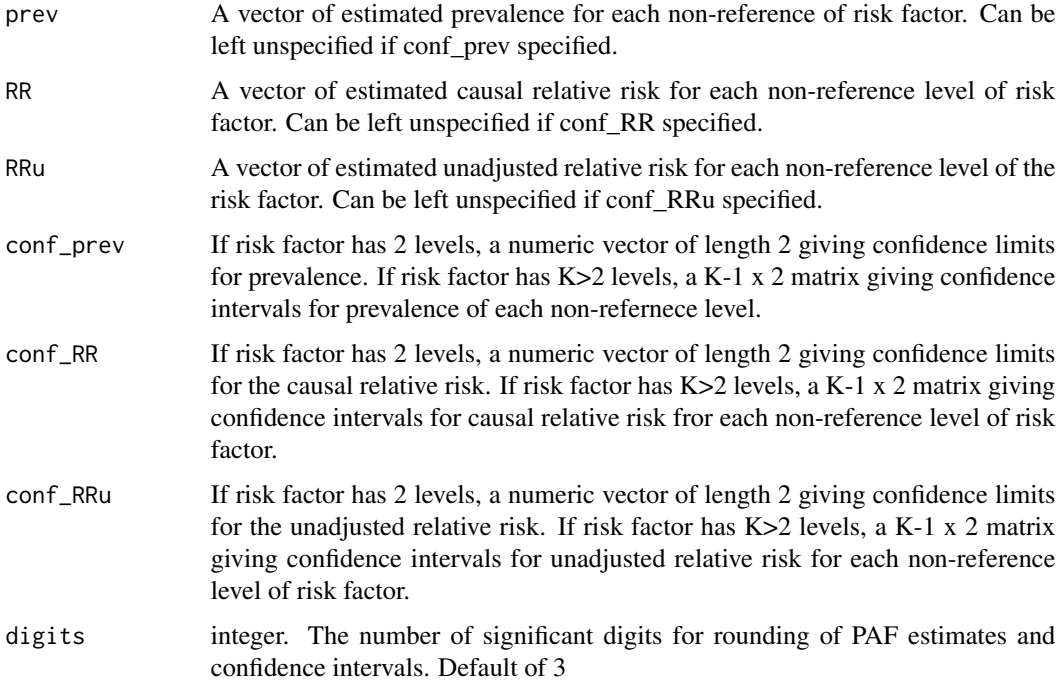

<span id="page-23-0"></span>

<span id="page-24-0"></span>If confidence intervals for prevalence, adjusted and unadjusted relative risk are not specified, the estimated PAF. If confidence intervals are specified, confidence intervals for PAF are also estimated using approximate propagation of imprecision. Note that if confidence intervals are supplied as arguments, the algorithm makes assumptions that the point estimate of prevalence is the average of the specified confidence limits for prevalence, the point estimates for adjusted/unadjusted relative risk are the geometric means of the specified confidence limits for relative risk, and that the 3 estimators are independent.

### References

Ferguson, J., Alvarez-Iglesias, A., Mulligan, M., Judge, C. and O'Donnell, M., 2024. Bias assessment and correction for Levin's population attributable fraction under confounding. European Journal of Epidemiology, In press

### Examples

```
CI_p \leftarrow c(0.1, 0.3)CI_RR < -c(1.2, 2)CI_RRu \leftarrow c(1.5, 2.5)# example without confidence interval
paf_miettinen(prev=0.2,RR=exp(.5*log(1.2)+.5*log(2)), RRu=exp(.5*log(1.5)+.5*log(2.5)))
#' # example with confidence interval
paf_miettinen(conf_prev=CI_p,conf_RR=CI_RR, conf_RRu=CI_RRu)
# risk factor with more than two non-reference levels
# confidence intervals for non-reference levels
# of risk factor should be a (K-1) x 2 matrix
CI_p \leftarrow matrix(c(0.1, 0.3, 0.15, 0.25), nrow=2)CI_RR \leftarrow matrix(c(1.2, 2, 1.5, 3), nrow=2)CI_RRu \leftarrow matrix(c(1.5, 2.5, 2, 3.5), nrow=2)paf_miettinen(conf_prev=CI_p,conf_RR=CI_RR, conf_RRu=CI_RRu)
```
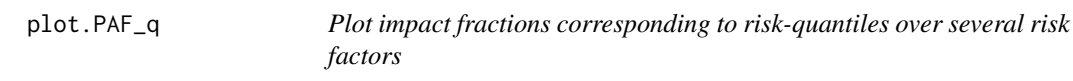

#### Description

Plot impact fractions corresponding to risk-quantiles over several risk factors

### Usage

```
## S3 method for class 'PAF_q'
plot(x, \ldots)
```
### <span id="page-25-0"></span>Arguments

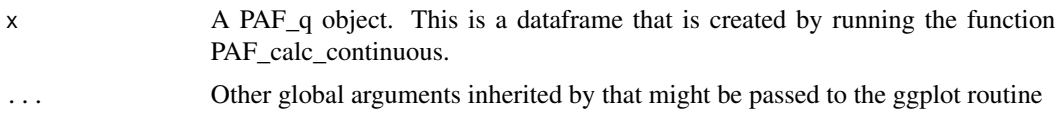

### Value

A ggplot2 plotting object for PAF\_q over the differing risk factors in x

### Examples

```
library(splines)
library(survival)
library(parallel)
options(boot.parallel="snow")
options(boot.ncpus=2)
# The above could be set to the number of available cores on the machine
model_continuous <- glm(formula = case \sim region \star ns(age, df = 5) +
sex * ns(age, df = 5) + education +exercise + ns(diet, df = 3) +
alcohol + stress + ns(lipids, df = 3) + ns(waist_hip_ratio, df = 3) +
 high_blood_pressure, family = "binomial", data = stroke_reduced)
out <- PAF_calc_continuous(model_continuous,riskfactor_vec=
c("diet","lipids","waist_hip_ratio"),q_vec=c(0.1,0.9),
ci=FALSE,calculation_method="B",data=stroke_reduced)
plot(out)
# example with more quantile points and including confidence intervals
# (more useful - but a bit slower to run)
out <- PAF_calc_continuous(model_continuous,riskfactor_vec=
c("diet","lipids","waist_hip_ratio"),q_vec=c(0.01, 0.1,0.3,0.5,0.7,0.9),
ci=TRUE,calculation_method="B",data=stroke_reduced)
```

```
plot(out)
```
plot.rf.data.frame *Create a fan\_plot of a rf.data.frame object*

### **Description**

Create a fan plot displaying approximate PAF, risk factor prevalence and risk ratios

### Usage

```
## S3 method for class 'rf.data.frame'
plot(
  x,
  type = "f",
  rf_prevmarks = c(0.02, 0.05, 0.1, 0.2, 0.3, 0.4, 0.5, 0.7, 0.9),
```
### plot.rf.data.frame 27

```
ormarks = c(1.05, 1.1, 1.2, 1.5, 2, 3),
 fan.label.size = 8,
 fan.point.size = 8,
 fan.legend.text.size = 30,
 fan.legend.title.size = 30,
 fan.axis.text.size = 30,
 fan.axis.title.size = 30,
 nomogram.label.size = 6,
 nomogram.axis.text.size = 6,
 nomogram.legend.text.size = 6,
 nomogram.legend.title.size = 6,
  ...
)
```
### Arguments

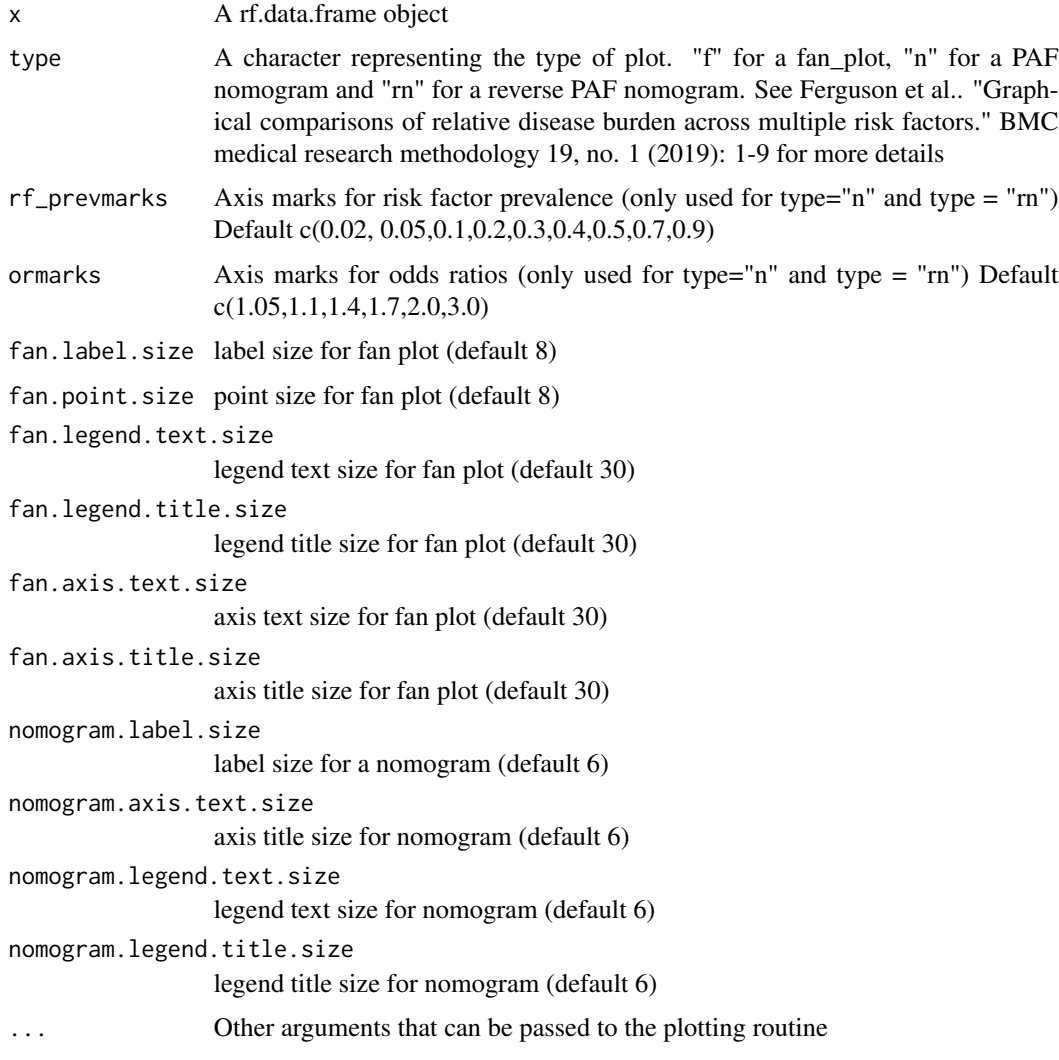

<span id="page-27-0"></span>fanplot or PAF nomogram (each is a ggplot2 object)

#### References

Ferguson, J., O'Leary, N., Maturo, F., Yusuf, S. and O'Donnell, M., 2019. Graphical comparisons of relative disease burden across multiple risk factors. BMC medical research methodology, 19(1), pp.1-9.

### Examples

```
library(ggplot2)
rfs <- rf_summary(rf_names=c('Hypertension','Inactivity','ApoB/ApoA',
'Diet','WHR','Smoking','Cardiac causes','Alcohol','Global Stress','Diabetes'),
rf_prev=c(.474,.837,.669,.67,.67,.224,.049,.277,.144,.129),
risk=c(1.093,0.501,0.428,0.378,0.294,0.513,1.156,0.186,0.301,0.148),log=TRUE)
# fanplot
plot(rfs,fan.point.size=4,fan.label.size=4,
fan.legend.text.size=10,fan.legend.title.size=10,
fan.axis.text.size=10,fan.axis.title.size=10)
# nomogram
plot(rfs,nomogram.label.size=4, nomogram.axis.text.size=4,
nomogram.legend.text.size=8,nomogram.legend.title.size=8,
type="rn")
# reverse nomogram
plot(rfs,nomogram.label.size=4, nomogram.axis.text.size=4,
nomogram.legend.text.size=8,nomogram.legend.title.size=8,
type="rn")
```
plot.SAF\_summary *Produce plots of sequential and average PAF*

### Description

Produce plots of sequential and average PAF

#### Usage

```
## S3 method for class 'SAF_summary'
plot(
  x,
  number_{rows} = 3,
  max_PAF = 0.4,
 min\_PAF = 0,
  point.size = 4,
  axis.text.size = 6,
  title.size = 6,
  axis.title.size = 6,
  ...
)
```
### Arguments

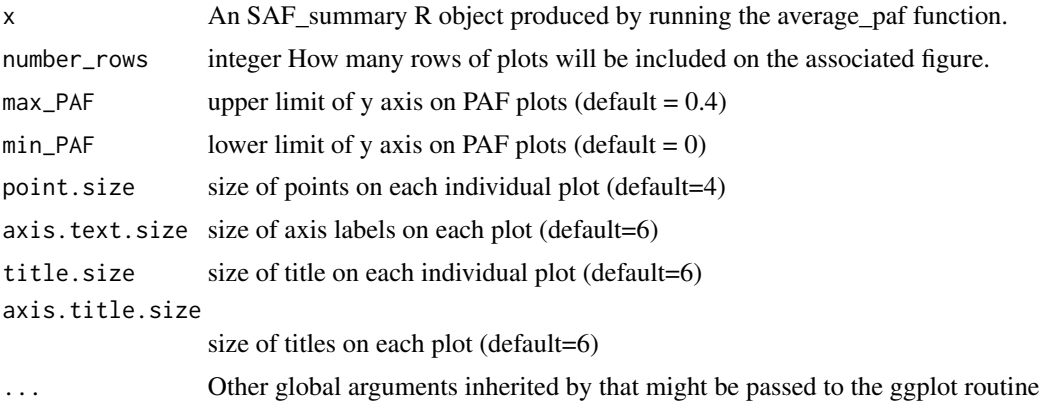

### Value

A ggplot2 plotting object illustrating average sequential PAF by position and average PAF by risk factor.

#### References

Ferguson, J., O'Connell, M. and O'Donnell, M., 2020. Revisiting sequential attributable fractions. Archives of Public Health, 78(1), pp.1-9. Ferguson, J., Alvarez-Iglesias, A., Newell, J., Hinde, J. and O'Donnell, M., 2018. Estimating average attributable fractions with confidence intervals for cohort and case–control studies. Statistical methods in medical research, 27(4), pp.1141-1152

```
library(splines)
library(survival)
library(parallel)
options(boot.parallel="snow")
options(boot.ncpus=2)
# Simulated data on occupational and environmental exposure to
# chronic cough from Eide, 1995
# First specify the causal graph, in terms of the parents of each node. Then put into a list
parent_urban.rural <- c()
parent_smoking.category <- c("urban.rural")
parent_occupational.exposure <- c("urban.rural")
parent_y <- c("urban.rural","smoking.category","occupational.exposure")
parent_list <- list(parent_urban.rural, parent_smoking.category,
parent_occupational.exposure, parent_y)
# also specify nodes of graph, in order from root to leaves
node_vec <- c("urban.rural","smoking.category","occupational.exposure", "y")
model_list=automatic_fit(Hordaland_data,
parent_list=parent_list, node_vec=node_vec, prev=.09)
out <- average_paf(data=model_list[[length(model_list)]]$data,
model_list=model_list,
parent_list=parent_list, node_vec=node_vec, prev=.09, nperm=10,
riskfactor_vec = c("urban.rural","occupational.exposure"),ci=FALSE)
```
### plot(out)

```
# plot with confidence intervals for average and sequential PAF
# (This is probably more useful for more than 2 risk factors).
# Separate axes for each risk factor so confidence intervals can be clearly displayed
out <- average_paf(data=model_list[[length(model_list)]]$data,
model_list=model_list,
parent_list=parent_list, node_vec=node_vec, prev=.09, nperm=10,
riskfactor_vec = c("urban.rural","occupational.exposure"),ci=TRUE,boot_rep=8)
plot(out)
# Here we plot, with margin of error of point estimate when 50 permutations are used
out <- average_paf(data=model_list[[length(model_list)]]$data,
model_list=model_list,
parent_list=parent_list, node_vec=node_vec, prev=.09, nperm=50,
riskfactor_vec = c("urban.rural","occupational.exposure"),ci=FALSE,exact=FALSE)
plot(out)
```
plot\_continuous *Plot hazard ratios, odds ratios or risk ratios comparing differing values of a continuous exposure to a reference level*

### Description

Plot hazard ratios, odds ratios or risk ratios comparing differing values of a continuous exposure to a reference level

### Usage

```
plot_continuous(
 model,
 riskfactor,
  data,
  S = 10,
  ref\_val = NA,
  ci<sup>= 0.95</sup>,
 min\_risk_q = 0.1,
 plot_region = TRUE,
 plot_density = TRUE,
  n_x = 10000,
  theylab = "OR",qlist = seq(from = 0.001, to = 0.999, by = 0.001),
  interact = FALSE
```
#### )

### Arguments

model A fitted model (either glm, clogit or coxph)

<span id="page-29-0"></span>

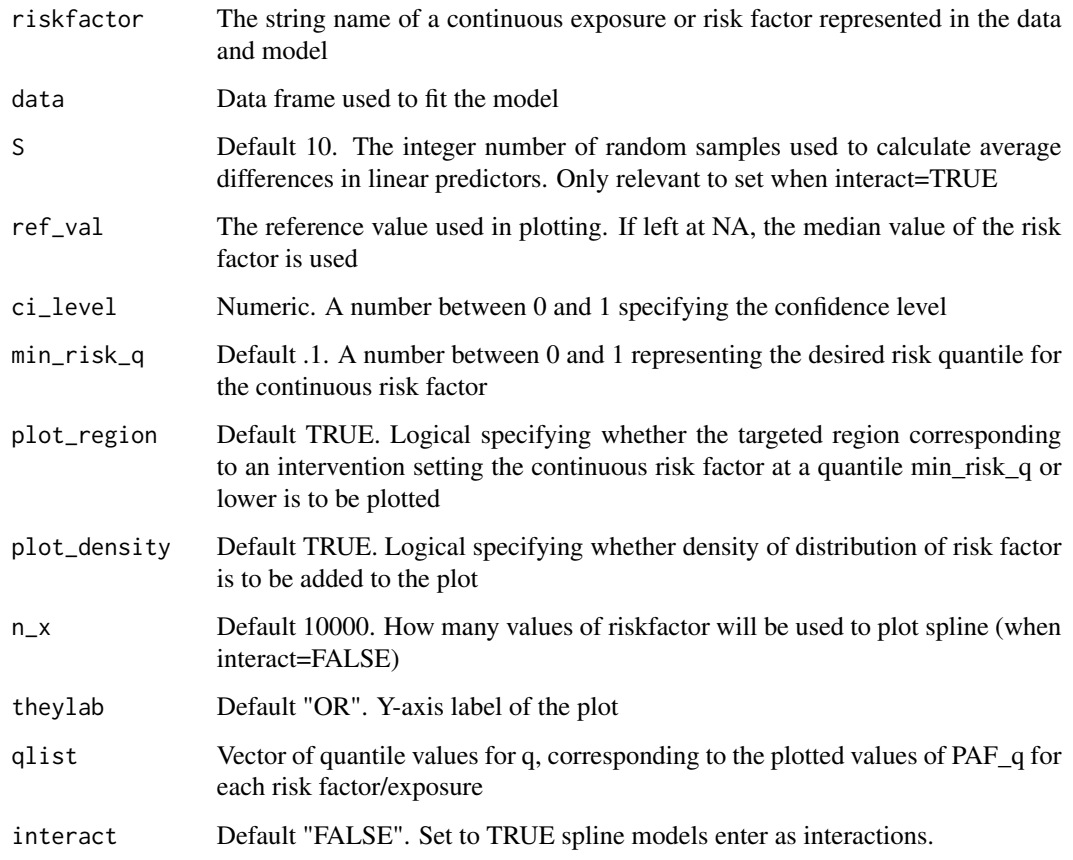

A ggplot2 plotting object

#### References

Ferguson, J., Maturo, F., Yusuf, S. and O'Donnell, M., 2020. Population attributable fractions for continuously distributed exposures. Epidemiologic Methods, 9(1)

```
library(survival)
library(splines)
model_continuous <- glm(formula = case \sim region \star ns(age, df = 5) +
sex * ns(age, df = 5) + education +exercise + ns(diet, df = 3) +
 alcohol + stress + ns(lipids, df = 3) + ns(waist_hip\_ratio, df = 3) +high_blood_pressure, family = "binomial", data = stroke_reduced)
plot_continuous(model_continuous,riskfactor="diet",data=stroke_reduced)
```
<span id="page-31-0"></span>predict\_df\_continuous *Internal: Create a data frame for predictions (when risk factor is continuous).*

### Description

Internal: Create a data frame for predictions (when risk factor is continuous).

### Usage

```
predict_df_continuous(riskfactor, q_val, risk_q, data)
```
### Arguments

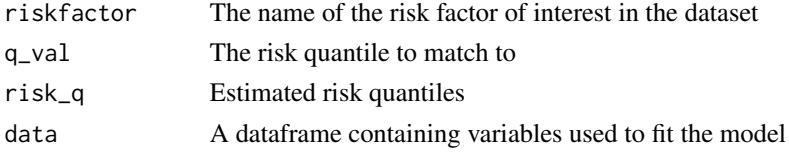

### Value

A data frame where the distribution continuous risk factor so at an individual level, risk is at the q\_val-quantile or below

predict\_df\_discrete *Internal: Create a data frame for predictions (when risk factor is discrete).*

### Description

Internal: Create a data frame for predictions (when risk factor is discrete).

### Usage

```
predict_df_discrete(riskfactor, refval, data)
```
### Arguments

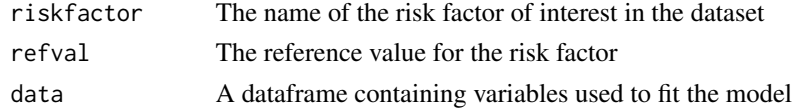

### Value

A data frame where the categorical variable is set to its reference level

<span id="page-32-0"></span>

Print out PAF\_q for differing risk factors

#### Usage

## S3 method for class 'PAF\_q'  $print(x, \ldots)$ 

### Arguments

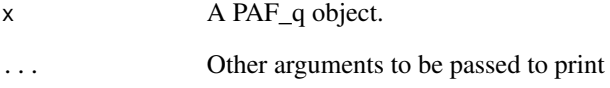

### Value

No return value, prints the PAF\_q object to the console.

```
library(splines)
library(survival)
library(parallel)
options(boot.parallel="snow")
options(boot.ncpus=2)
# The above could be set to the number of available cores on the machine
model_continuous <- glm(formula = case \sim region * ns(age, df = 5) +
sex * ns(age, df = 5) + education +exercise + ns(diet, df = 3) +
 alcohol + stress + ns(lipids, df = 3) + ns(waist_hip\_ratio, df = 3) +high_blood_pressure, family = "binomial", data = stroke_reduced)
out <- PAF_calc_continuous(model_continuous,
riskfactor_vec=c("diet","lipids","waist_hip_ratio"),
q_vec=c(0.01, 0.1,0.3,0.5,0.7,0.9),ci=FALSE,calculation_method="B",
data=stroke_reduced)
print(out)
```
<span id="page-33-0"></span>print.SAF\_summary *Print out a SAF\_summary object*

### **Description**

Print out a SAF\_summary object

### Usage

```
## S3 method for class 'SAF_summary'
print(x, \ldots)
```
#### Arguments

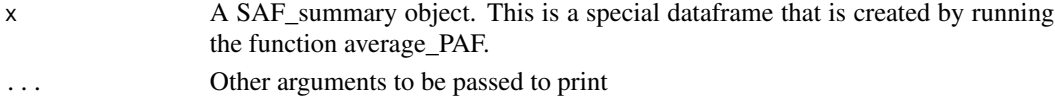

### Value

No return value. Prints the SAF summary object to the console.

```
library(splines)
library(survival)
library(parallel)
options(boot.parallel="snow")
options(boot.ncpus=2)
# The above could be set to the number of available cores on the machine
# Simulated data on occupational and environmental exposure to chronic cough from Eide, 1995
# First specify the causal graph, in terms of the parents of each node. Then put into a list
parent_urban.rural <- c()
parent_smoking.category <- c("urban.rural")
parent_occupational.exposure <- c("urban.rural")
parent_y <- c("urban.rural","smoking.category","occupational.exposure")
parent_list <- list(parent_urban.rural, parent_smoking.category,
parent_occupational.exposure, parent_y)
node_vec <- c("urban.rural","smoking.category","occupational.exposure", "y")
model_list=automatic_fit(data=Hordaland_data, parent_list=parent_list,
node_vec=node_vec, prev=.09)
# model_list$data objects have fitting weights
# included in data frame
# Including weight column in data
# necessary if Bootstrapping CIs
out <- average_paf(data=model_list[[length(model_list)]]$data,
model_list=model_list,
parent_list=parent_list, node_vec=node_vec, prev=.09, nperm=10,
riskfactor_vec = c("urban.rural","occupational.exposure"),ci=FALSE)
print(out)
```
<span id="page-34-0"></span>

Internal, pathway specific PAF when the mediator is discrete

### Usage

```
pspaf_discrete(
  data,
  refval,
  riskfactor_col,
 mediator_col,
 mediator_model,
  response_model,
 weight_vec
)
```
### Arguments

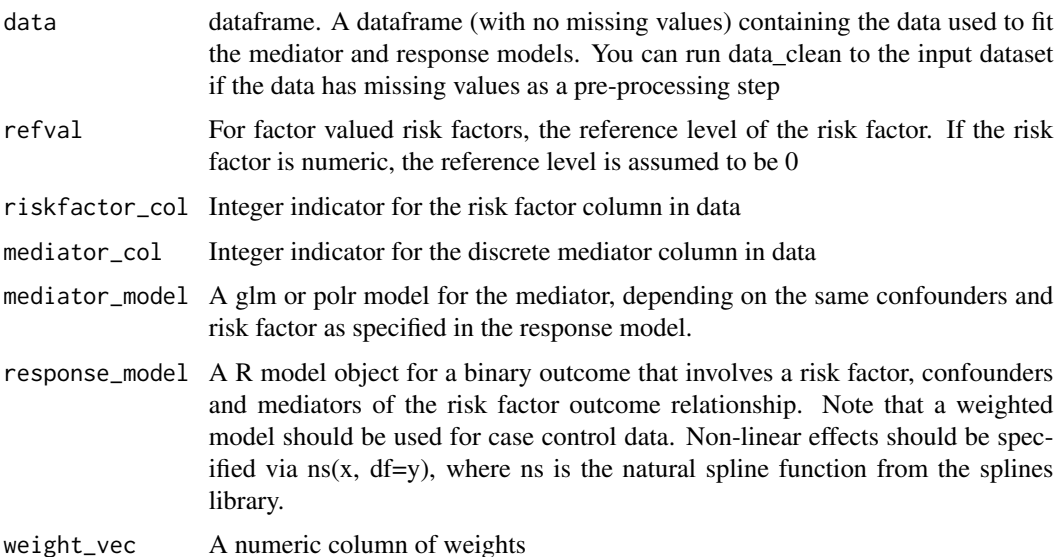

### Value

A numeric vector (if ci=FALSE), or data frame (if CI=TRUE) containing estimated PS-PAF for each mediator referred to in mediator\_models, together with estimated direct PS-PAF and possibly confidence intervals.

<span id="page-35-0"></span>

Estimate pathway specific population attributable fractions

### Usage

```
ps_paf(
 response_model,
 mediator_models,
 riskfactor,
 refval,
 data,
 prev = NULL,
 ci = FALSE,boot_rep = 50,
 ci<sup>= 0.95</sup>,
 ci_type = c("norm"),weight_vec = NULL,
 verbose = TRUE
)
```
### Arguments

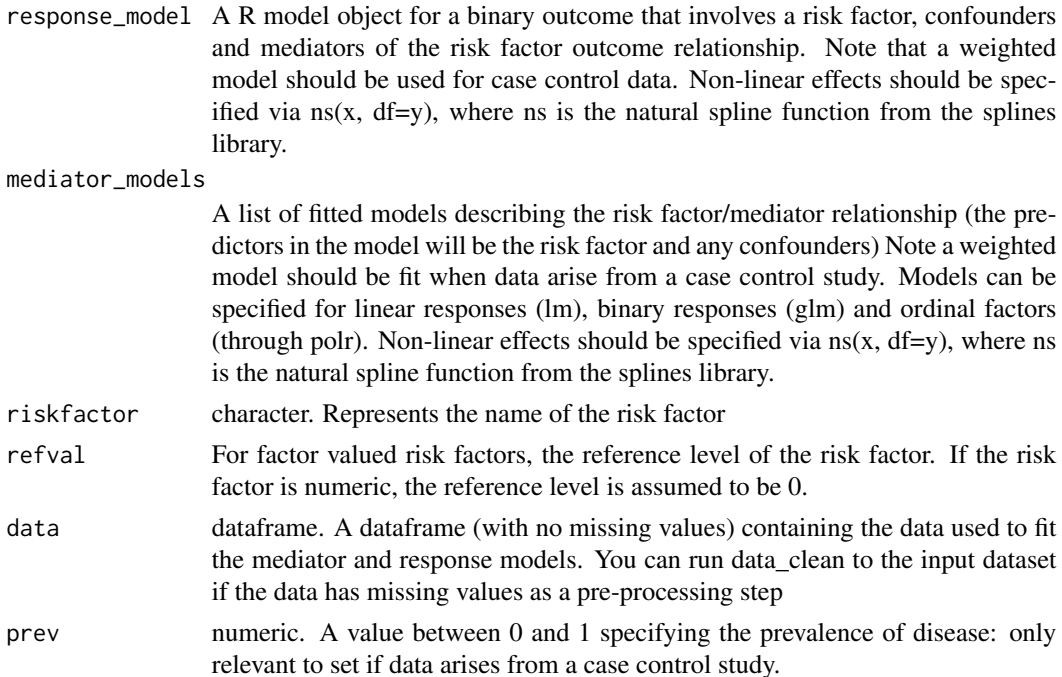

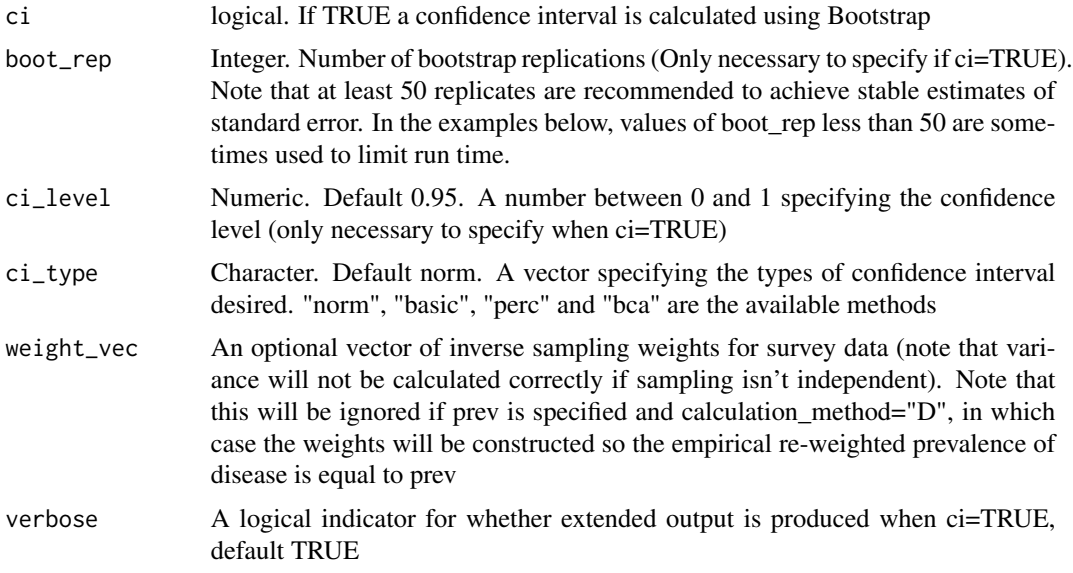

A numeric vector (if ci=FALSE), or object (or class pspaf) (if CI=TRUE) with estimated PS-PAF for each mediator referred to in mediator\_models, together with estimated direct PS-PAF and possibly confidence intervals.

### References

Pathway specific Population attributable fractions. O'Connell, M.M. and Ferguson, J.P., 2022. IEA. International Journal of Epidemiology, 1, p.13. Accessible at: https://academic.oup.com/ije/advancearticle/doi/10.1093/ije/dyac079/6583255?login=true

```
library(splines)
library(survival)
library(parallel)
options(boot.parallel="snow")
# User could set the next option to number of cores on machine:
options(boot.ncpus=2)
# Direct and pathway specific attributable fractions estimated
# on simulated case control stroke data:
# Note that the models here are weighted regressions (based on a column in the
# dataframe named 'weights') to rebalance the case control structure to make it
# representative over the population, according to the prev argument.
# Unweighted regression is fine to use if the data arises from cohort or
# cross sectional studies, in which case prev should be set to NULL
response_model <- glm(case \sim region \star ns(age, df = 5) + sex \star ns(age, df = 5) +
 education + exercise + ns(diet, df = 3) + smoking + alcohol + stress +
  ns(lipids, df = 3) + ns(waist_hip_ratio, df = 3) + high_blood_pressure,
  data=stroke_reduced,family='binomial', weights=weights)
mediator_models <- list(glm(high_blood_pressure \sim region * ns(age, df = 5) +
```

```
sex * ns(age, df = 5) + education +exercise + ns(diet, df = 3) + smoking +
 alcohol + stress,data=stroke_reduced,family='binomial',weights=weights),
 lm(lipids \sim region * ns(age, df = 5) + sex * ns(age, df = 5) +education +
 exercise + ns(diet, df = 3) + smoking + alcohol + stress, weights=weights,
  data=stroke_reduced),lm(waist_hip_ratio ~ region * ns(age, df = 5) +
  sex * ns(age, df = 5) + education + exercise + ns(diet, df = 3) +
   smoking + alcohol + stress, weights=weights, data=stroke_reduced))
# point estimate
ps_paf(response_model=response_model, mediator_models=mediator_models ,
riskfactor="exercise",refval=0,data=stroke_reduced,prev=0.0035, ci=FALSE)
# confidence intervals
ps_paf(response_model=response_model, mediator_models=mediator_models ,
```

```
riskfactor="exercise",refval=0,data=stroke_reduced,prev=0.0035, ci=TRUE,
boot_rep=100,ci_type="norm")
```
rf\_summary *Create a rf.data.frame object*

#### **Description**

Create a rf.data.frame object for risk factors, prevalence and risk ratios. This will be used in fan plots and nomograms (by simply sending the rf.dat.frame object to plot)

#### Usage

rf\_summary(rf\_names, rf\_prev, risk, log = FALSE)

#### Arguments

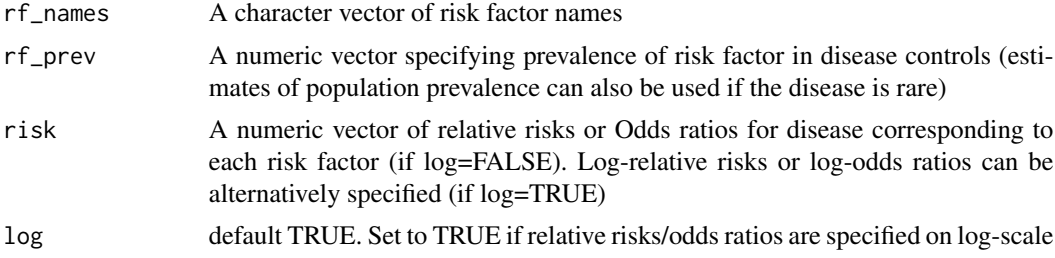

### Value

A rf.data.frame object

### References

Ferguson, J., O'Leary, N., Maturo, F., Yusuf, S. and O'Donnell, M., 2019. Graphical comparisons of relative disease burden across multiple risk factors. BMC medical research methodology, 19(1), pp.1-9.

### <span id="page-38-0"></span>risk\_quantiles 39

### Examples

```
library(ggplot2)
rfs <- rf_summary(rf_names=c('Hypertension','Inactivity','ApoB/ApoA','Diet',
'WHR','Smoking','Cardiac causes','Alcohol','Global Stress','Diabetes'),
rf_prev=c(.474,.837,.669,.67,.67,.224,.049,.277,.144,.129),
risk=c(1.093,0.501,0.428,0.378,0.294,0.513,1.156,0.186,0.301,0.148),log=TRUE)
# fanplot
plot(rfs,fan.point.size=4,fan.label.size=4,
fan.legend.text.size=10,fan.legend.title.size=10,
fan.axis.text.size=10,fan.axis.title.size=10)
# nomogram
plot(rfs,nomogram.label.size=6,
nomogram.axis.text.size=6, type="n")
# reverse nomogram
plot(rfs,nomogram.label.size=6,
nomogram.axis.text.size=6, type="rn")
```

```
risk_quantiles Return the vector of risk quantiles for a continuous risk factor.
```
### Description

Return the vector of risk quantiles for a continuous risk factor.

### Usage

```
risk_quantiles(
  riskfactor,
  data,
 model,
  S = 1,
  q = seq(from = 0.01, to = 0.99, by = 0.01))
```
### Arguments

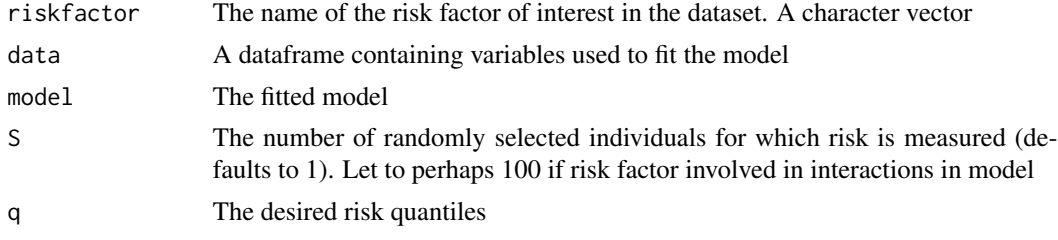

### Value

A named vector of size S giving the risk factor quantiles

<span id="page-39-0"></span>

Calculation of sequential PAF taking into account risk factor sequencing

### Usage

```
seq_paf(
 data,
 model_list,
 parent_list,
 node_vec,
 prev = NULL,
 riskfactor_vec = NULL,
 ci = FALSE,boot_rep = 50,
 ci_type = c("norm"),
 ci\_level = 0.95,
 nsim = 1,weight_vec = NULL,
 verbose = TRUE
)
```
### Arguments

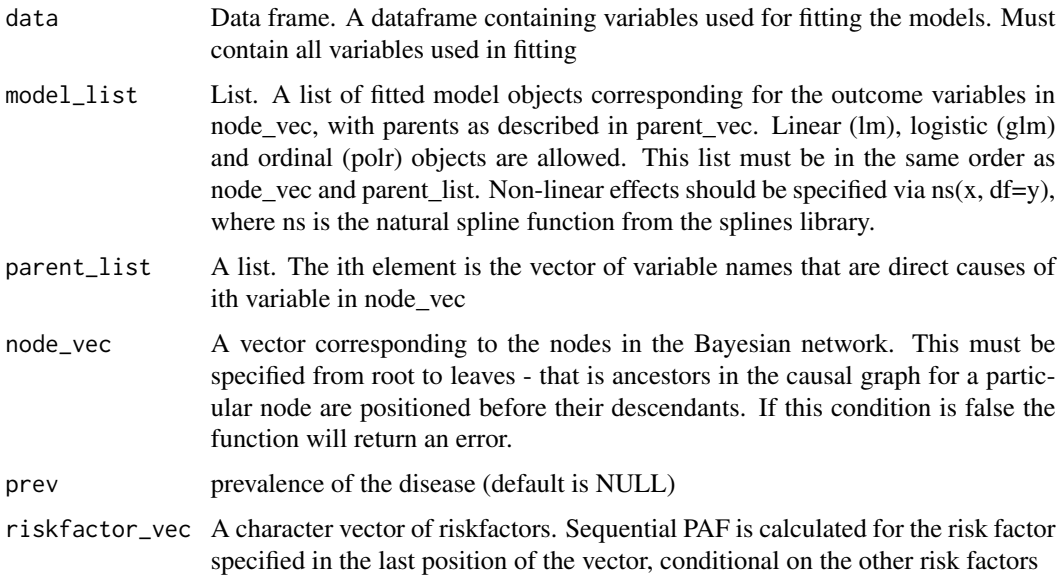

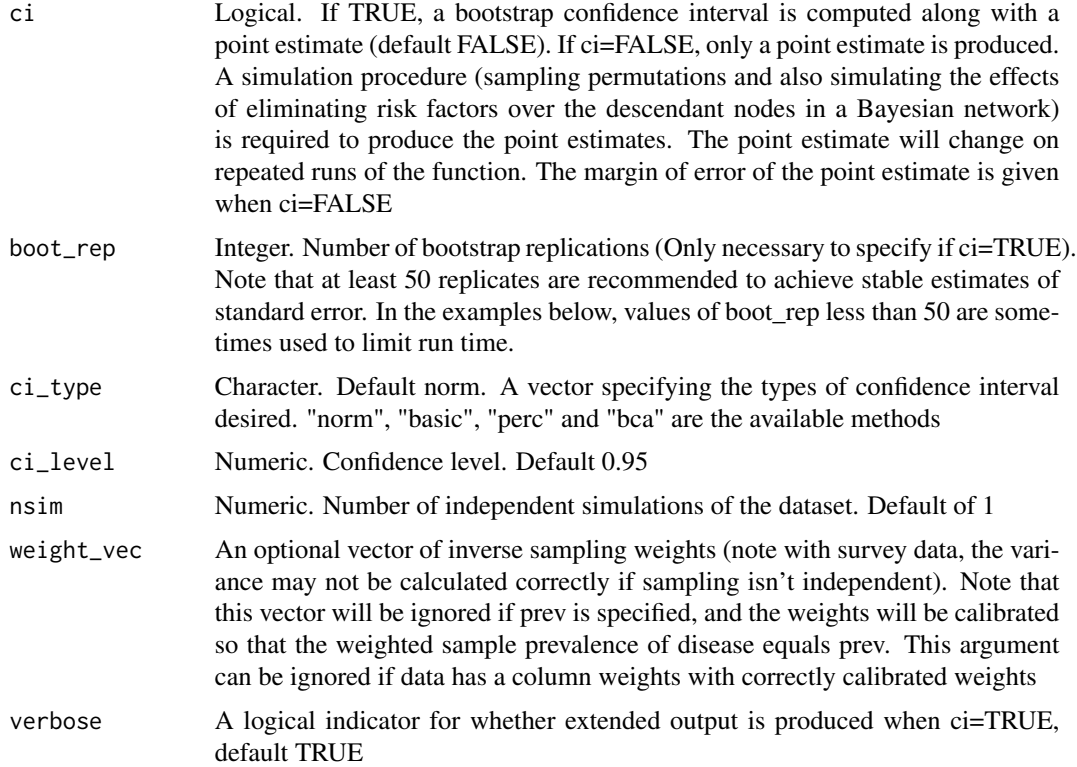

A numeric estimate of sequential PAF (if ci=FALSE), or else a saf object, giving estimates and confidence limits of sequential PAF (if ci=TRUE)

### References

Ferguson, J., O'Connell, M. and O'Donnell, M., 2020. Revisiting sequential attributable fractions. Archives of Public Health, 78(1), pp.1-9.

```
library(splines)
library(survival)
library(parallel)
options(boot.parallel="snow")
options(boot.ncpus=2)
# The above could be set to the number of available cores on the machine
# Simulated data on occupational and environmental exposure to
# chronic cough from Eide, 1995
# First specify the causal graph, in terms of the parents of each node.
# Then put into a list.
parent_urban.rural <- c()
parent_smoking.category <- c("urban.rural")
```

```
parent_occupational.exposure <- c("urban.rural")
parent_y <- c("urban.rural","smoking.category","occupational.exposure")
parent_list <- list(parent_urban.rural, parent_smoking.category,
parent_occupational.exposure, parent_y)
# also specify nodes of graph, in order from root to leaves
node_vec <- c("urban.rural","smoking.category","occupational.exposure", "y")
# specify a model list according to parent_list
# here we use the auxillary function 'automatic fit'
model_list=automatic_fit(data=Hordaland_data, parent_list=parent_list,
node_vec=node_vec, prev=.09)
# sequential PAF for occupational exposure conditional on elimination of urban.rural
# Including weight column in data
# necessary if Bootstrapping CIs
seq_paf(data=model_list[[length(model_list)]]$data,
model_list=model_list, parent_list=parent_list,
node_vec=node_vec, prev=.09, riskfactor_vec = c("urban.rural",
 "occupational.exposure"),ci=FALSE)
# More complicated example (slower to run)
parent_exercise <- c("education")
parent_diet <- c("education")
parent_smoking <- c("education")
parent_alcohol <- c("education")
parent_stress <- c("education")
parent_high_blood_pressure <- c("education","exercise","diet","smoking","alcohol",
"stress")
parent_lipids <- c("education","exercise","diet","smoking","alcohol","stress")
parent_waist_hip_ratio <- c("education","exercise","diet","smoking",
"alcohol","stress")
parent_early_stage_heart_disease <- c("education","exercise","diet",
"smoking","alcohol","stress","lipids","waist_hip_ratio","high_blood_pressure")
parent_diabetes <- c("education","exercise","diet","smoking","alcohol",
"stress","lipids","waist_hip_ratio","high_blood_pressure")
parent_case <- c("education","exercise","diet","smoking","alcohol",
"stress","lipids","waist_hip_ratio","high_blood_pressure",
"early_stage_heart_disease","diabetes")
parent_list <- list(parent_exercise,parent_diet,parent_smoking,parent_alcohol,
parent_stress,parent_high_blood_pressure,parent_lipids,parent_waist_hip_ratio,
parent_early_stage_heart_disease,parent_diabetes,parent_case)
node_vec=c("exercise","diet","smoking","alcohol","stress","high_blood_pressure",
"lipids","waist_hip_ratio","early_stage_heart_disease","diabetes","case")
model_list=automatic_fit(data=stroke_reduced, parent_list=parent_list,
node_vec=node_vec, prev=.0035,common="region*ns(age,df=5)+sex*ns(age,df=5)",
spline_nodes = c("waist_hip_ratio","lipids","diet"))
# calculate sequential PAF for stress, conditional on smoking
# and blood pressure being eliminated from the population
seqpaf <- seq_paf(data=stroke_reduced, model_list=model_list, parent_list=
parent_list, node_vec=node_vec, prev=.0035, riskfactor_vec = c("high_blood_pressure",
"smoking","stress"),ci=TRUE,boot_rep=10)
```
<span id="page-42-0"></span>sim\_outnode *Internal: Simulate from the post intervention distribution corresponding to eliminating a risk factor*

### Description

Internal: Simulate from the post intervention distribution corresponding to eliminating a risk factor

### Usage

sim\_outnode(data, col\_num, current\_mat, parent\_list, col\_list, model\_list)

### Arguments

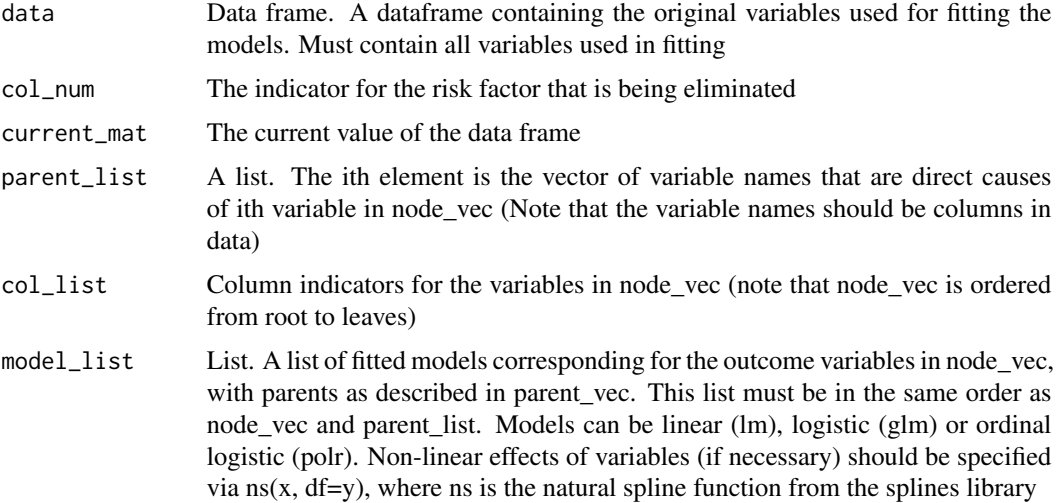

### Value

An updated data frame (a new version of current\_mat) with new columns simulated for variables that the risk factor causally effects.

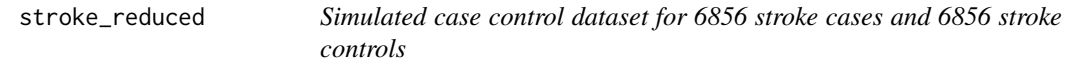

### Description

Dataset containing simulated data on risk factors for 6856 stroke cases and 6856 stroke control, based on risk factors and associations in the INTERSTROKE study

### Usage

stroke\_reduced

#### Format

A data frame with 13712 rows and 19 variables:

- region Geographic region, 1: Western Europe, 2: Eastern/central Europe/Middle East 3: Africa, 4: South Asia, 5: China, 6: South East Asia, 7: South America
- case case control status, (1 for stroke cases)
- sex Gender of individual, 0: male, 1:female
- age Age of individual
- smoking Smoking status, 0: Never, 1: Current
- stress 1: sometimes stressed, 0: never stressed

waist\_hip\_ratio Waist hip ratio

exercise Physical Activity. 1: mainly inactive, 0: mainly active

alcohol Alcohol history and frequency, 1:never, 2:low/moderate, 3:high intake

diabetes Diabetes, 0: No, 1: Yes

diet Healthy eating score (higher is better)

early\_stage\_heart\_disease presence of risk factors for heart disease. 0: No, 1: yes

lipids Ratio of Apolipoprotein B to Apolipoprotein A

- education Years of education. 1: No education, 2: 1-8 years, 3:9-12 years, 3:Technical college, 4: University
- high\_blood\_pressure Diagnosed hypertension: 0 No, 1: yes
- weights weights that are proportional to inverse sampling probabilities. We have scaled the weights to be 0.0035 for a case and 0.9965 for a control to reflect any approximate incidence of 1 serious stroke in every 0.9965/0.0035 person years in the population

time simulated time variable (for illustrating survival models)

event simulated event indicator (0 if censored, 1 if event happened): for illustrating survival models

strata Strata number based on sex and region. For illustrating conditional regression

### Source

Data simulated based on relationships described in [https://www.thelancet.com/journals/lance](https://www.thelancet.com/journals/lancet/article/PIIS0140-6736(16)30506-2/fulltext)t/ [article/PIIS0140-6736\(16\)30506-2/fulltext](https://www.thelancet.com/journals/lancet/article/PIIS0140-6736(16)30506-2/fulltext)

# <span id="page-44-0"></span>Index

∗ datasets Hordaland\_data, [10](#page-9-0) stroke\_reduced, [43](#page-42-0) automatic\_fit, [2](#page-1-0) average\_paf, [4](#page-3-0) data\_clean, [8](#page-7-0) do\_sim, [9](#page-8-0) graphPAF, [10](#page-9-0) Hordaland\_data, [10](#page-9-0) if\_bruzzi, [11](#page-10-0) if\_direct, [12](#page-11-0) impact\_fraction, [13](#page-12-0) joint\_paf, [14](#page-13-0) PAF\_calc\_continuous, [17](#page-16-0) PAF\_calc\_discrete, [20](#page-19-0) paf\_levin, [22](#page-21-0) paf\_miettinen, [24](#page-23-0) plot.PAF\_q, [25](#page-24-0) plot.rf.data.frame, [26](#page-25-0) plot.SAF\_summary, [28](#page-27-0) plot\_continuous, [30](#page-29-0) predict\_df\_continuous, [32](#page-31-0) predict\_df\_discrete, [32](#page-31-0) print.PAF\_q, [33](#page-32-0) print.SAF\_summary, [34](#page-33-0) ps\_paf, [36](#page-35-0) pspaf\_discrete, [35](#page-34-0) rf\_summary, [38](#page-37-0) risk\_quantiles, [39](#page-38-0)

seq\_paf, [40](#page-39-0) sim\_outnode, [43](#page-42-0) stroke\_reduced, [43](#page-42-0)